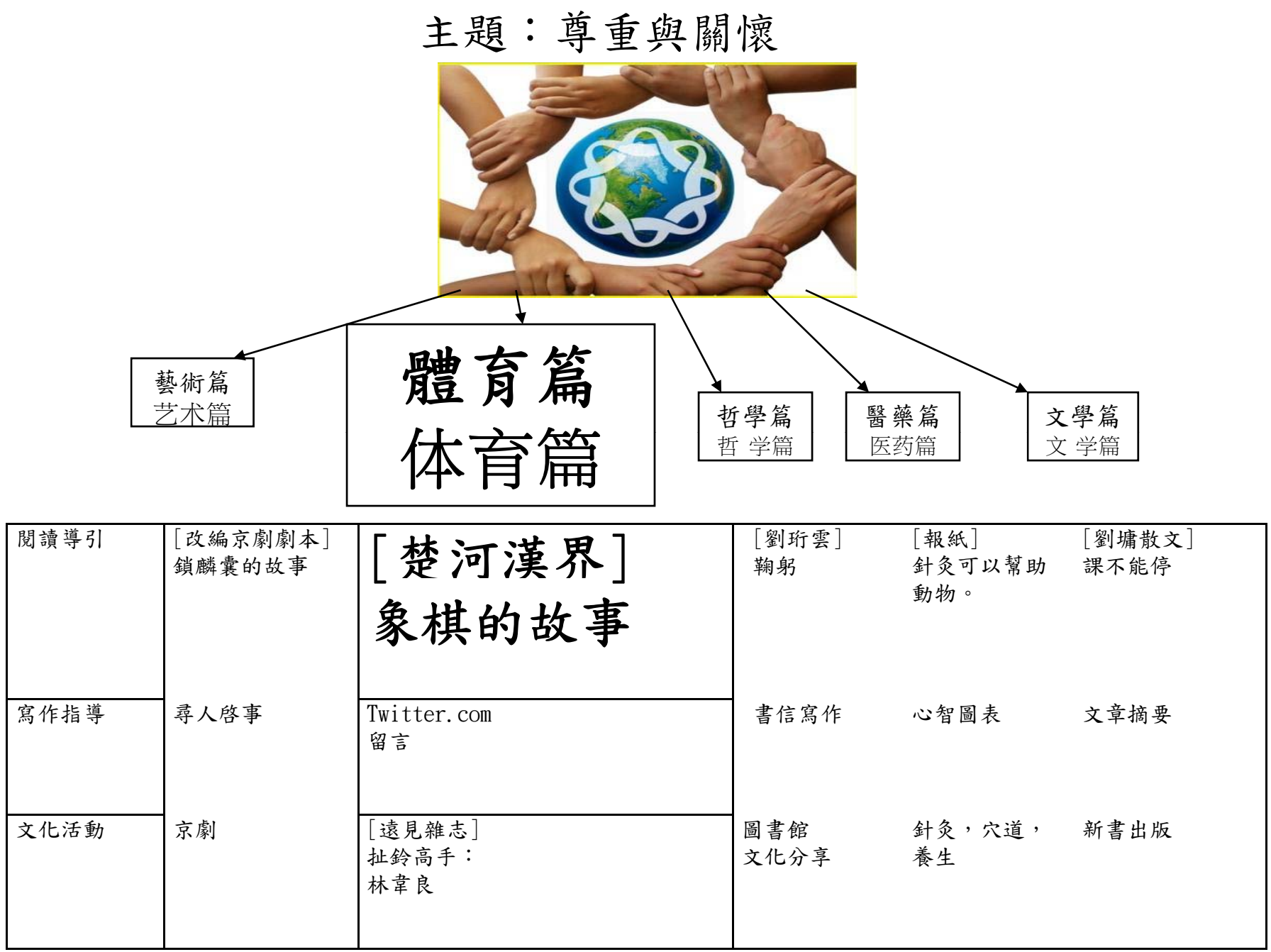

- A. 授課時數:第一堂課 七十五分鐘導讀
- B. 課堂人數: 十二個學生
- C. 教學目標: 在上完七十五分鐘的導讀課程以後,學生們可以···
	- 1) 清楚說出棋盤中楚河漢界的由來和故事
	- 2) 詳細說明紅色棋子和黑色棋子的分別和規則
	- 3) 認識每一個棋子和棋盤
	- 4) 知道每個棋子的走法
	- 5) 和同學愉快的下象棋
- D. 上課方式: 由老師用 ppt 引導、提問、帶動思考、小組討論、現場示範、分組演練
- E. 上課所需教材: PPT、文章、工作單、、說明書
- F. 上課所需設備及教具: 電腦、投影機、網路、大張白報紙、白板、白板筆、象棋
- G. 教學內容:
	- 1. 說明上宗課後,同學需要達成的任務和目標(兩分鐘)
	- 2. 製造情境: 用投影片,先介紹出楚河漢界的時代背景、人物、地理位置。(五分鐘)
	- 3. Jigsaw 方式,將學生分爲三組,每組拿到 1/3 的文章,閱讀並提出不懂的生詞。(五分鐘)
	- 4. 同學們一起討論文章內容並回答導讀提問。(五分鐘)
	- 5. 再一次 Jigsaw 方式重新組合,互相詳細說明自己的 1/3 文章內容。(十分鐘)
	- 6. 請同學回答並填寫故事中的重點提問工作單。(十分鐘)
	- 7. 再一次用 ppt 提問重點,請同學將故事內容用自己的語言述說一遍。(五分鐘)
	- 8. 分兩人一組,每組發一盒象棋,對照 ppt 上的棋盤先把棋子排列好。(三分鐘)
	- 9. 每人發一份說明書,指定每組選一種棋子,在棋盤上實際操作演練。(五分鐘)
	- 10. 由老師示範先介紹 帥(將)的走法,然後由學生兩人一組輪流上台,利用老師已經準備好 的 ppt 圖片,介紹其餘六種棋子的走法。(十分鐘)
	- 11. 同學們如有疑問可以共同討論。
	- 12. 小組同學一起練習下象棋。
- H. 評量方法:
	- a. 一般性評量:
		- 1. 在學生分組討論時,老師輪流到各組聆聽內容,評量學生是否能正確運用生詞 和語法, 清楚地表達。
		- 2. 由學生回答問題、發表意見時,了解到學生是否明白文章中的重點和精神。
		- 3. 接龍說故事時,確認學生對於文章的舖成能用自己的語言敘述出來。
		- 4. 演練下棋時,也可評估出學生的吸收程度。
	- b. 總結性評量:
		- 1. 由課堂上的問與答、學生的 Jigsaw 方式分組討論、工作單上的回答、重複接 龍說故事、輪流示範說明、實際棋盤上走棋,評量學生是否完全吸收。

課程結束時,同學們能夠:

- 清楚說出棋盤中楚河漢界的由來和故事
- 詳細說明紅色棋子和黑色棋子的分別和規則
- $\bullet$ 知道每個棋子的走法
- 和同學愉快的下象棋
- $\bullet$ 清楚说出棋盘中楚河汉界的由来和故事
- $\bullet$ 詳細說明紅色棋子和黑色棋子的分別和規則
- 知道每个棋子的走法
- 和同學愉快的下象棋

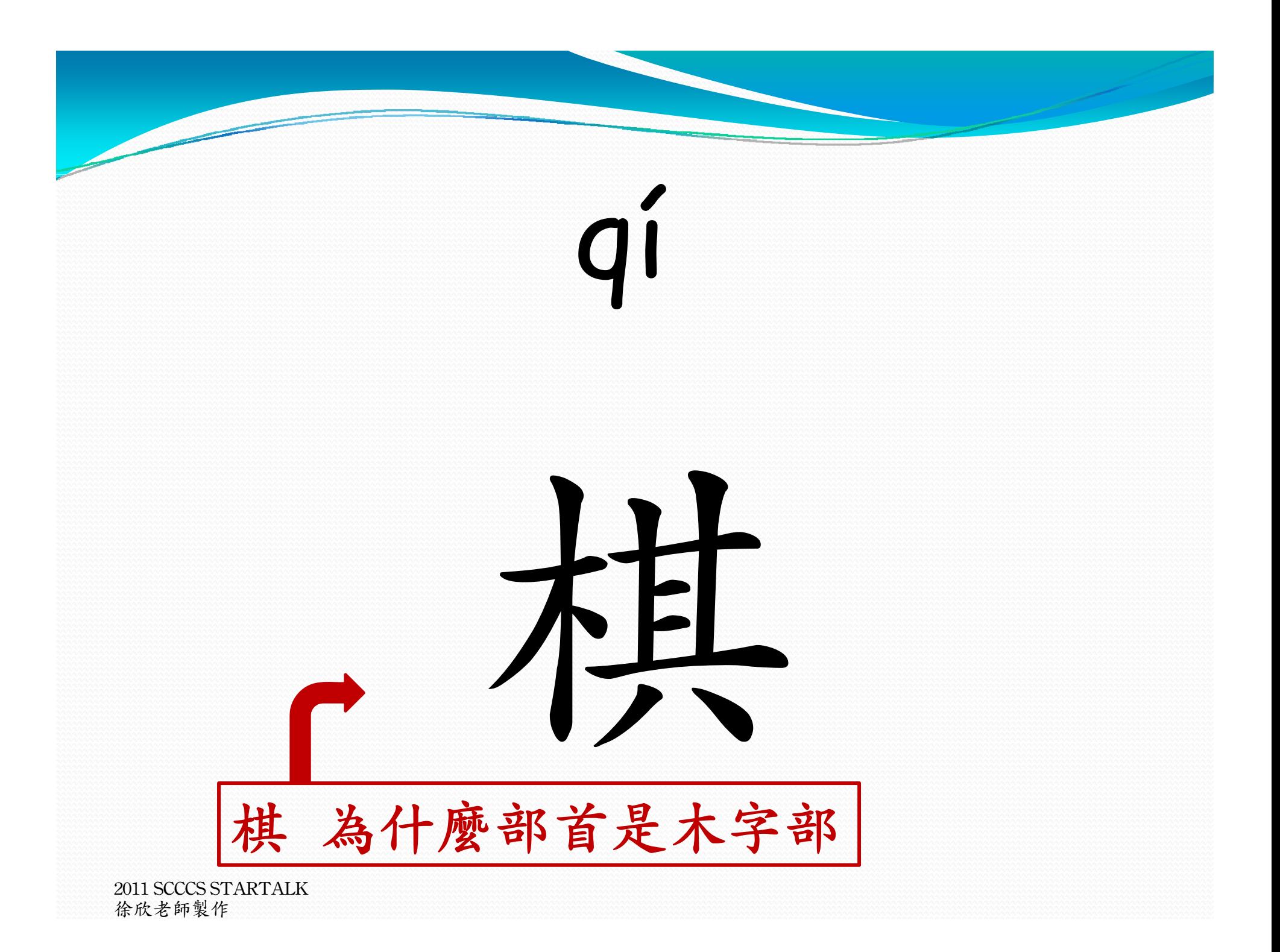

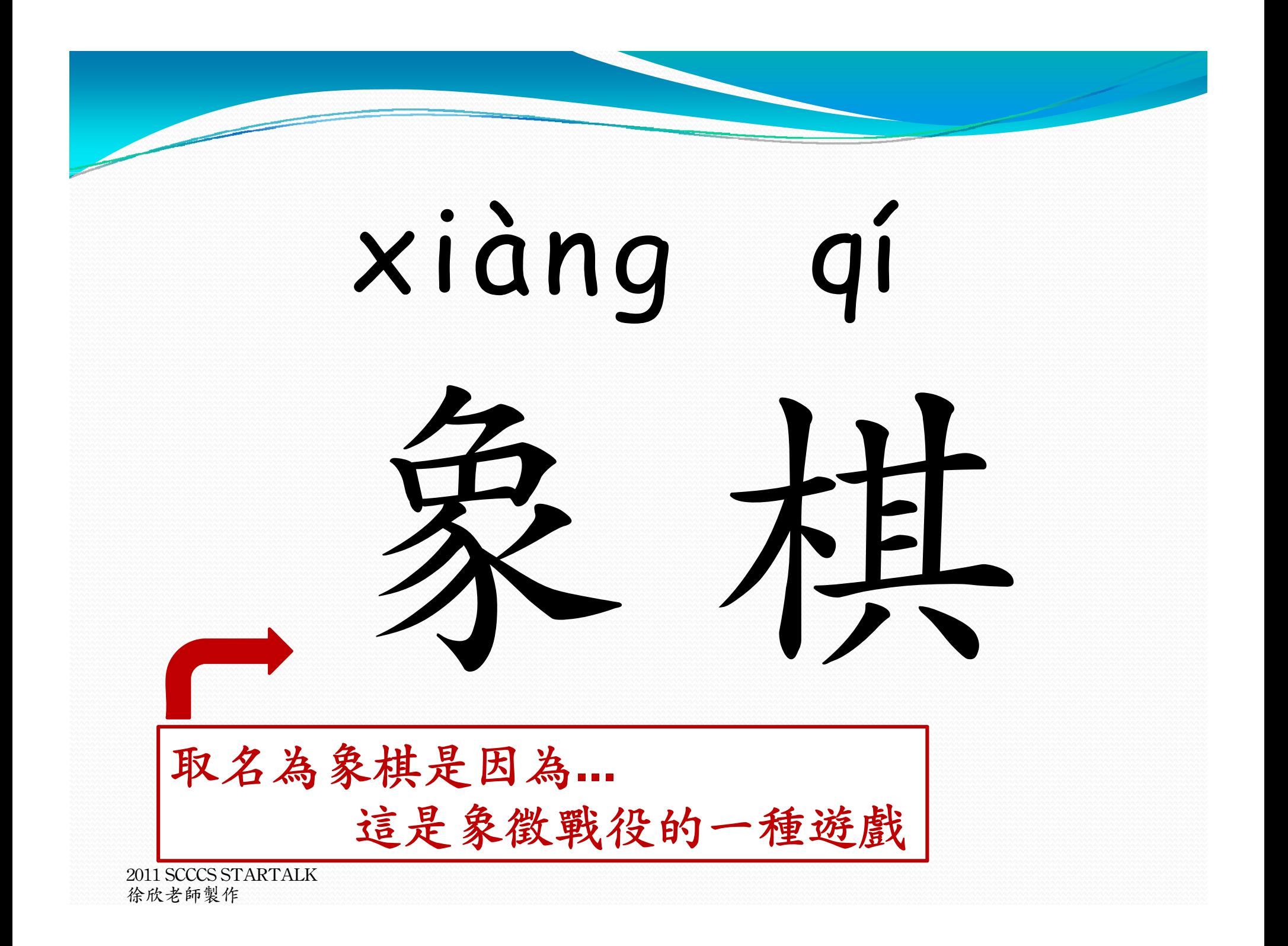

qí p á n 棋盤

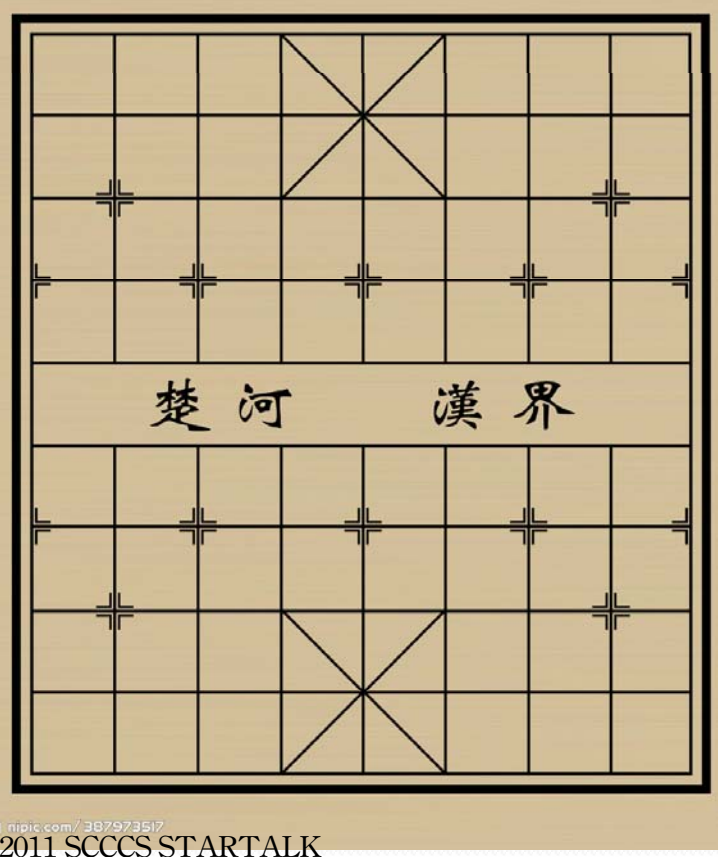

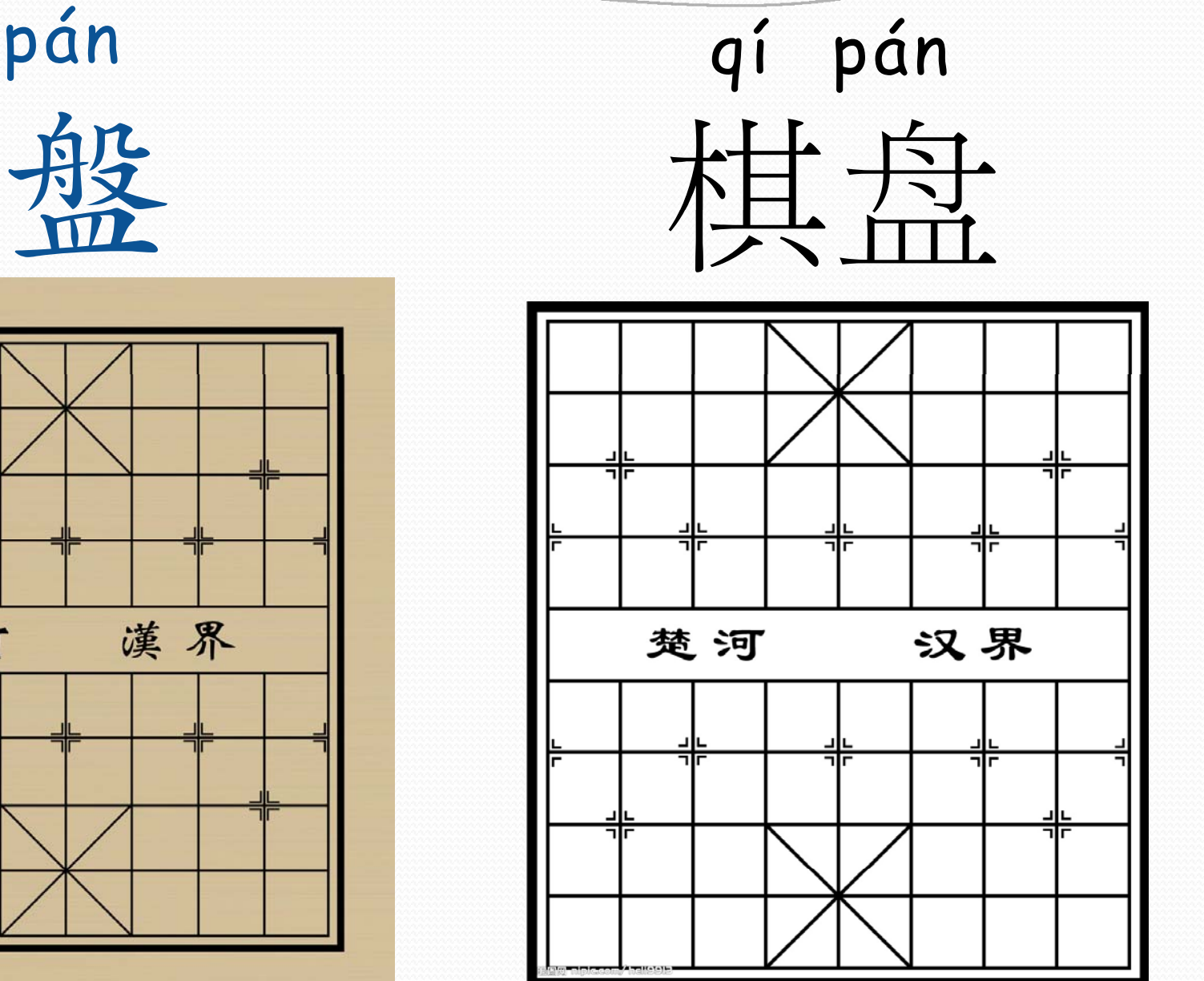

徐欣老師製作

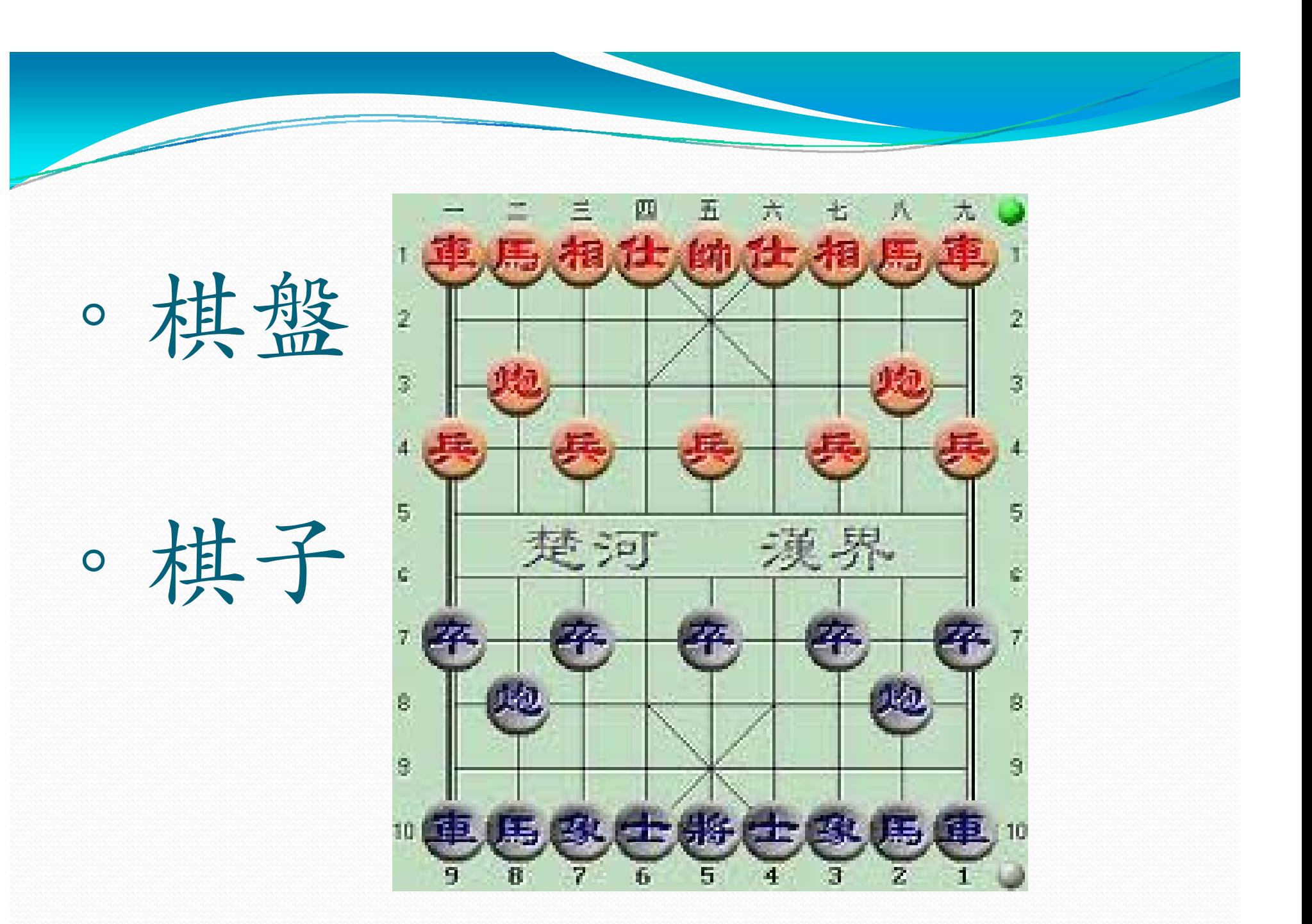

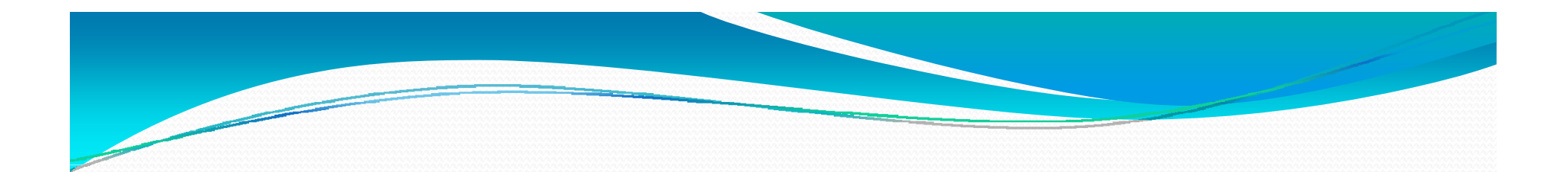

# 象棋的故事 – 楚河漢界

xiàng qí de gù shì ch<sup>ǔ</sup> hé hàn jiè

# 象棋的故事 - 楚河汉界

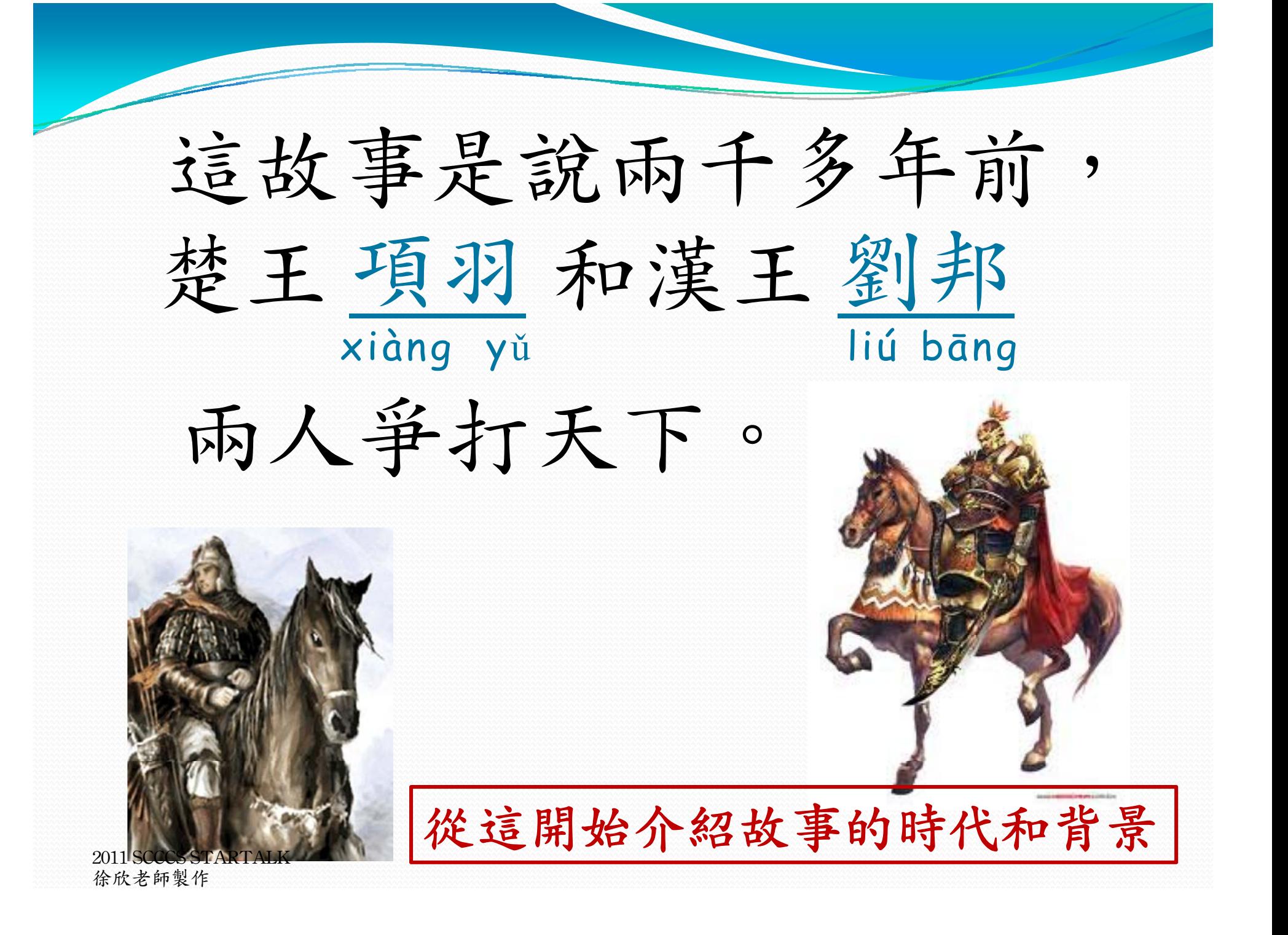

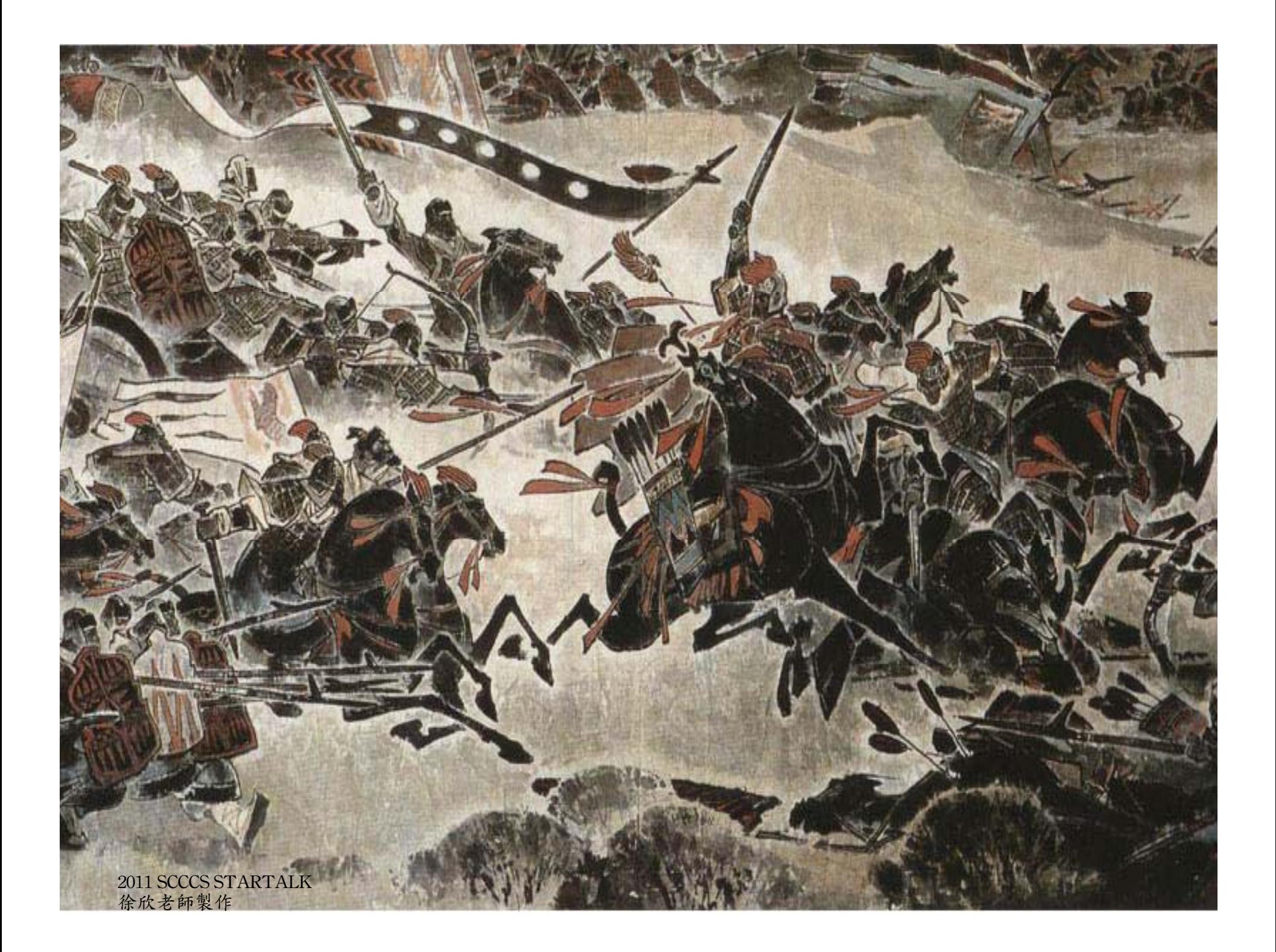

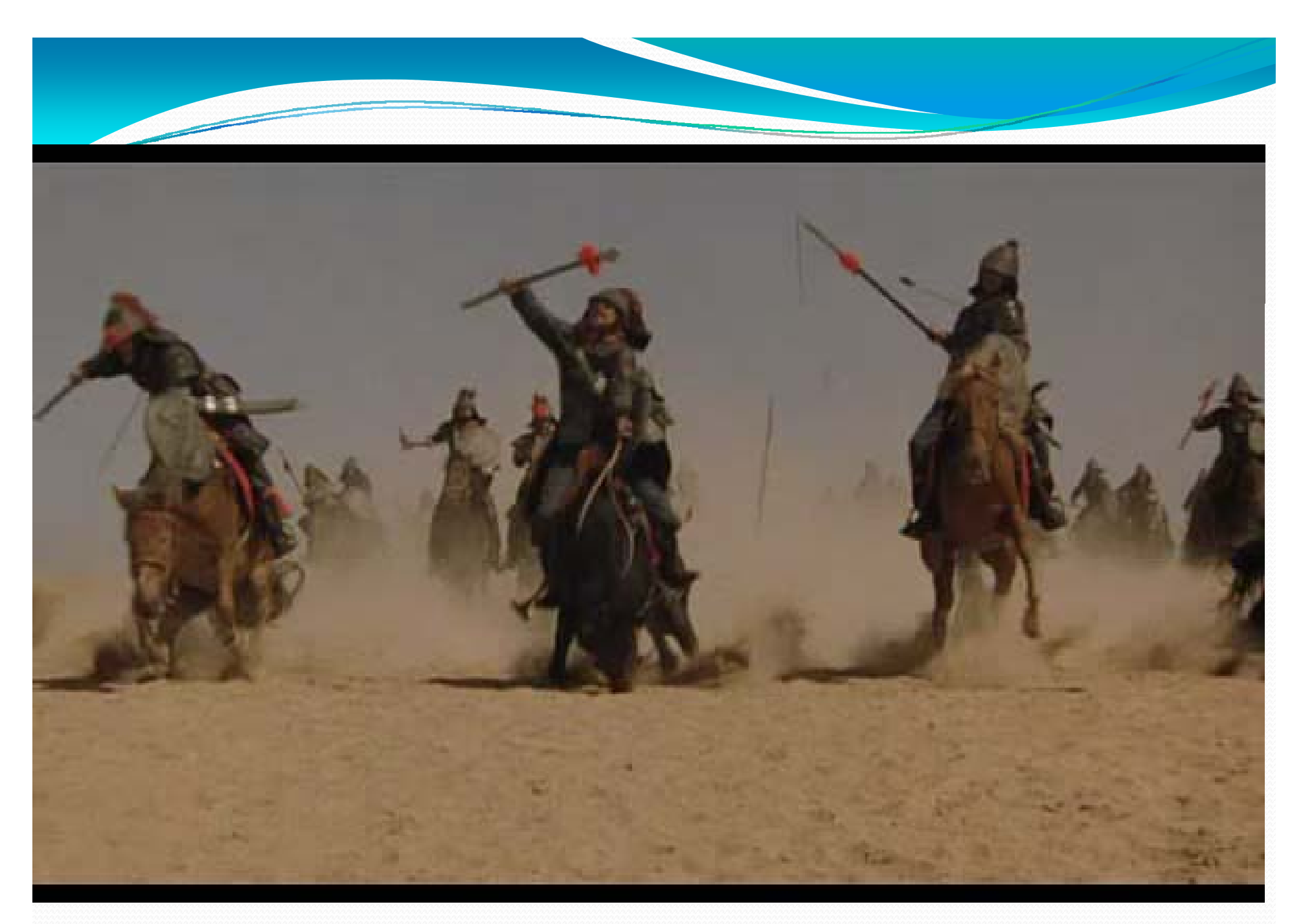

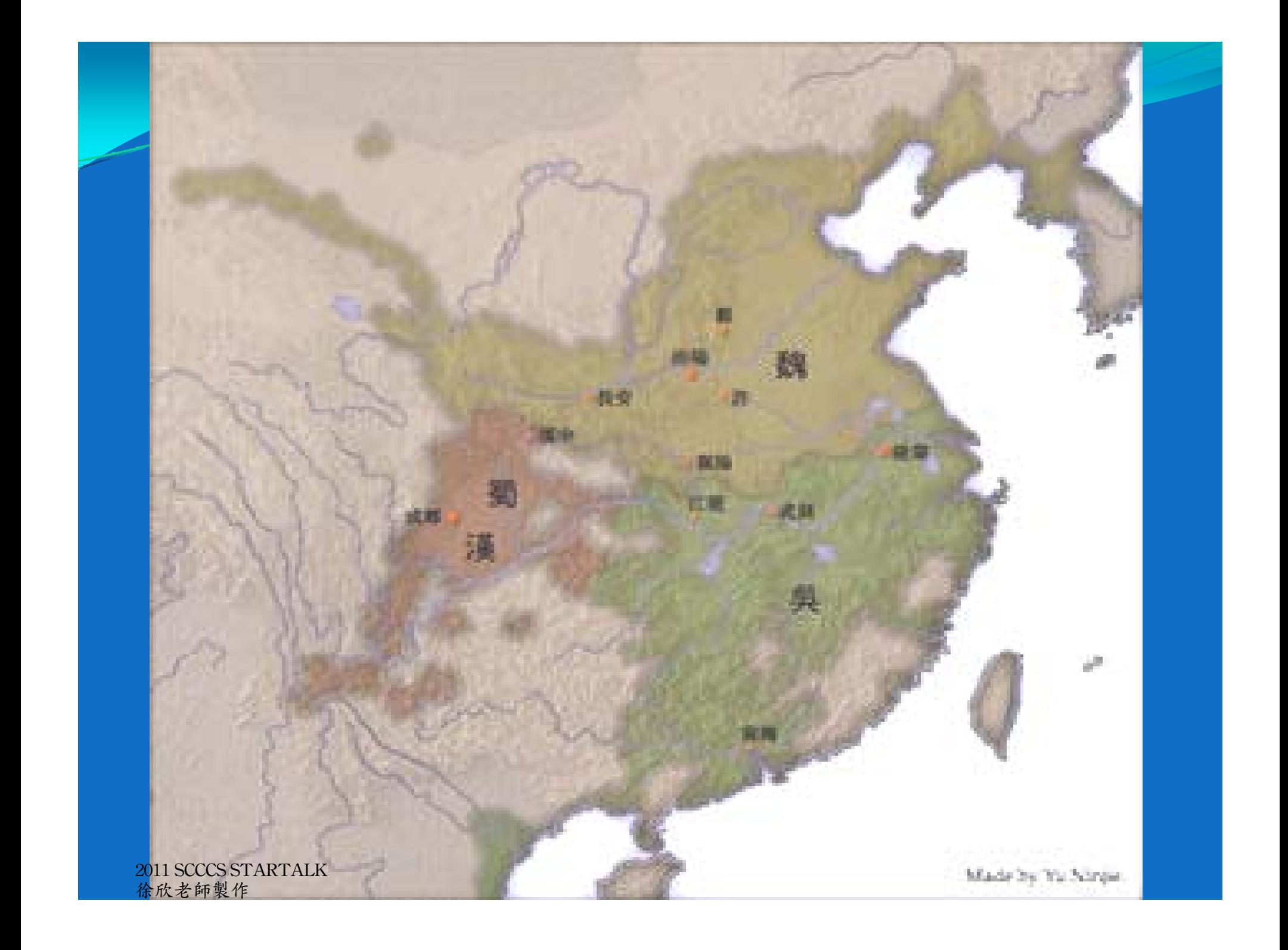

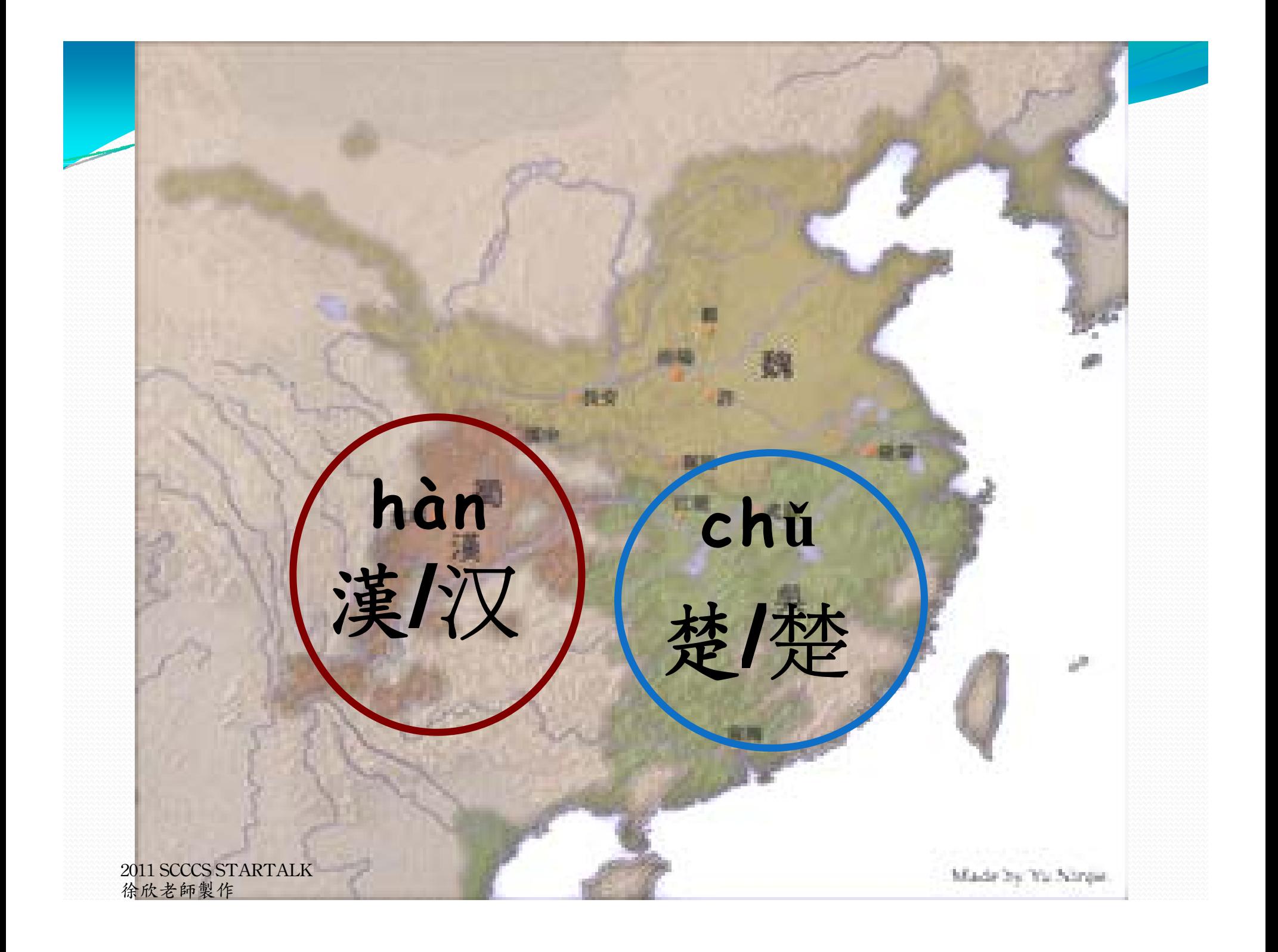

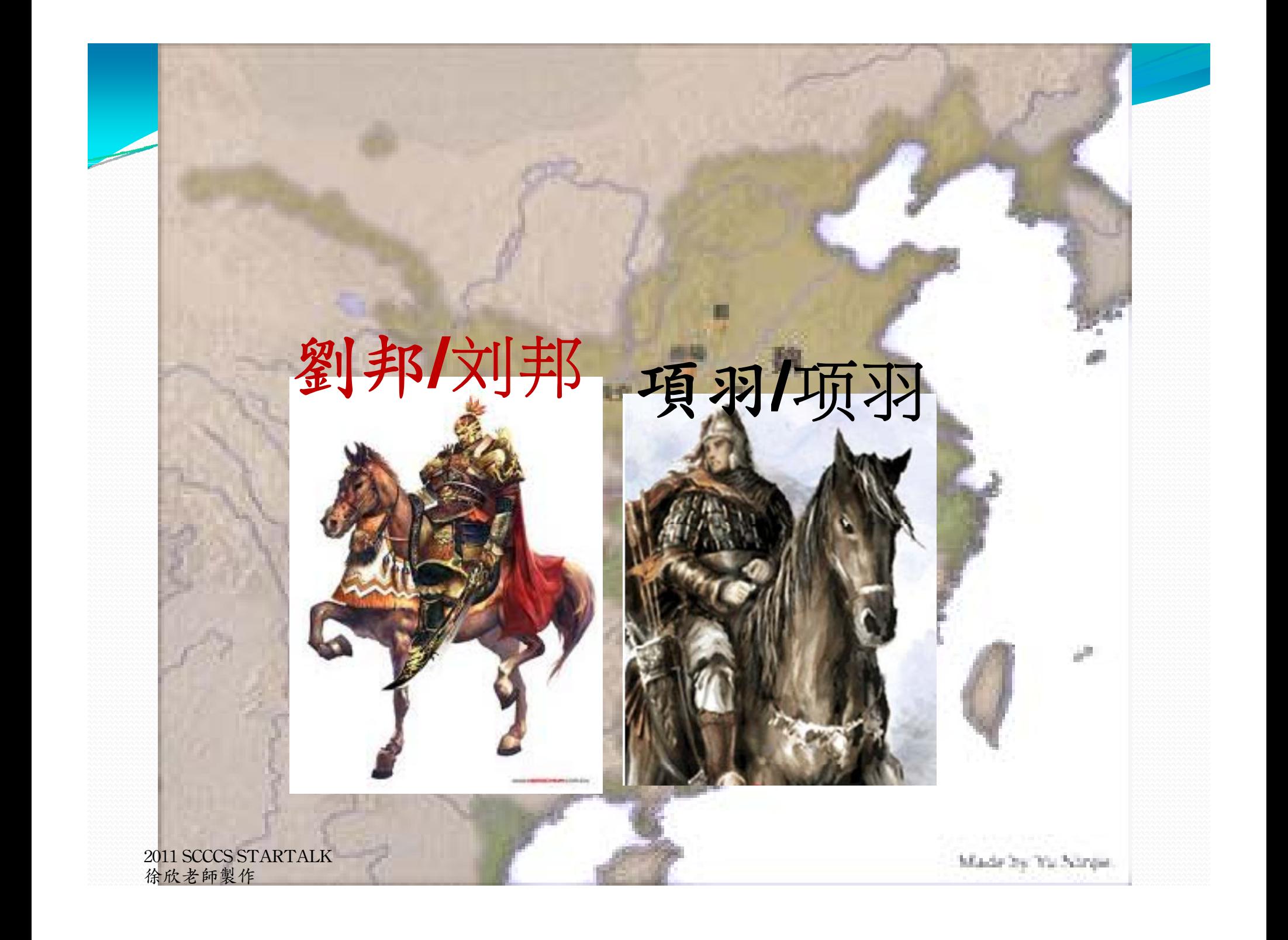

分組閱讀

討論

學生們這時候已經很清楚故事發生的 時間、地點、和人物 將故事分為三段配上圖片 以 **jigsaw** 方式分組討論

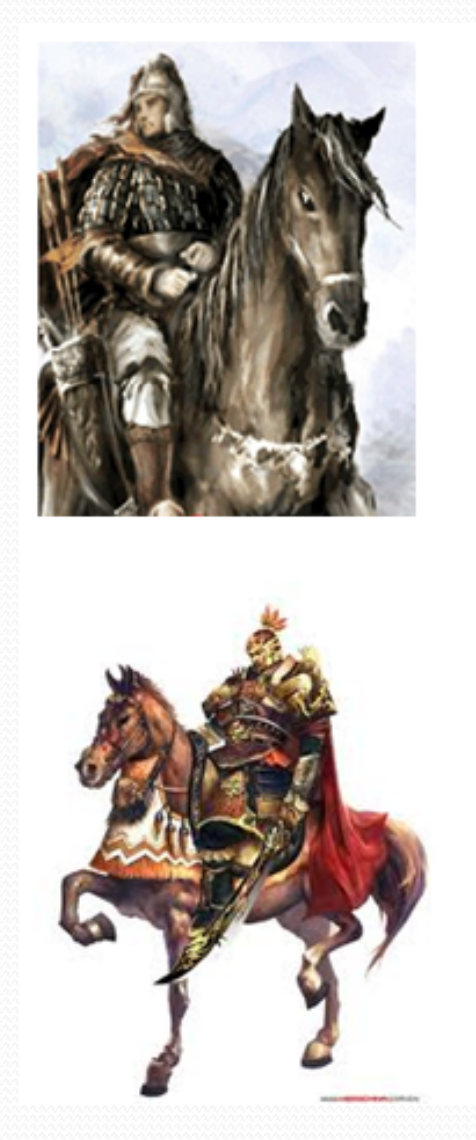

象棋的棋子分為紅色和黑色。

因為劉邦自稱赤帝之子, 赤就是紅色, 所以劉邦用紅色的軍旗作為代表。

項羽年輕時,非常喜歡黑色。 每次騎馬打仗, 都騎著自己心愛的黑色馬, 項羽的軍旗是用黑色作代表。

第一頁

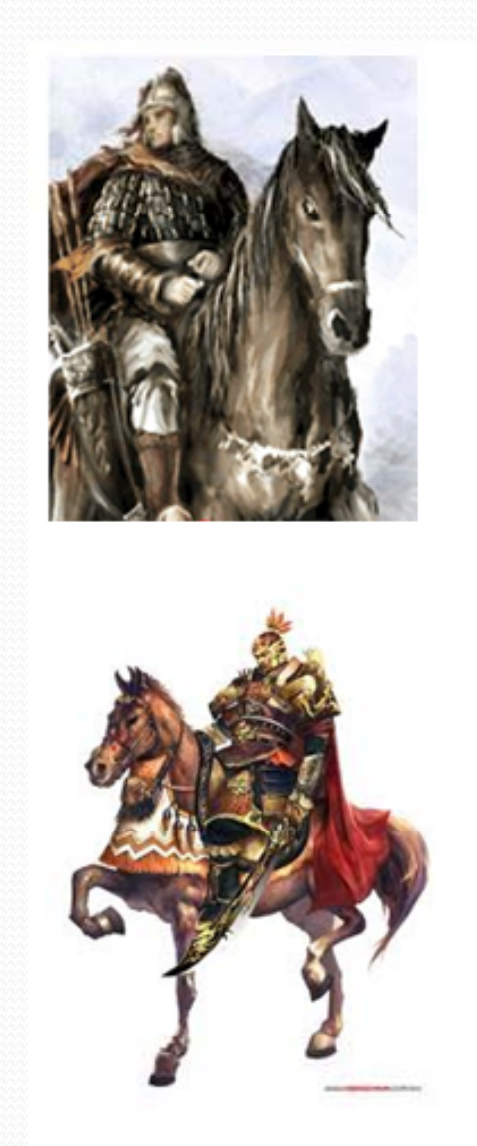

象棋的棋子分为红色和黑色。

因为<u>刘邦</u>自称赤帝之子, 赤就是红色, 所以刘邦用红色的军旗作为代表。

项羽年轻时,非常喜欢黑色。 每次骑马打仗, 都骑著自己心爱的黑色马, 项羽的军旗是用黑色作代表。

第一页

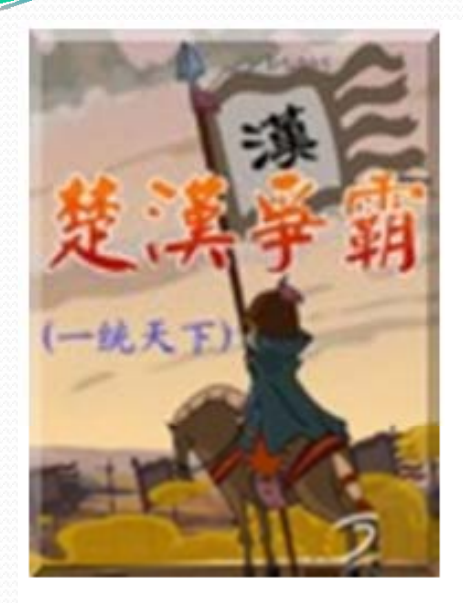

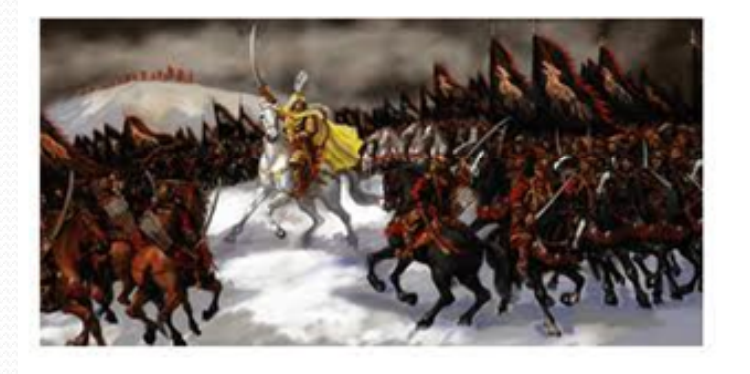

象棋都是紅色棋子先開始。

因為有一次, 劉邦和項羽兩個人做了約定, 目標是一個叫做關中的地名。

他們比賽看誰的軍隊能夠先進 入關中,誰就獲勝。

結果劉邦先一步進入關中, 這也是現在下象棋時, 紅色棋子先開始的原因。

第二頁

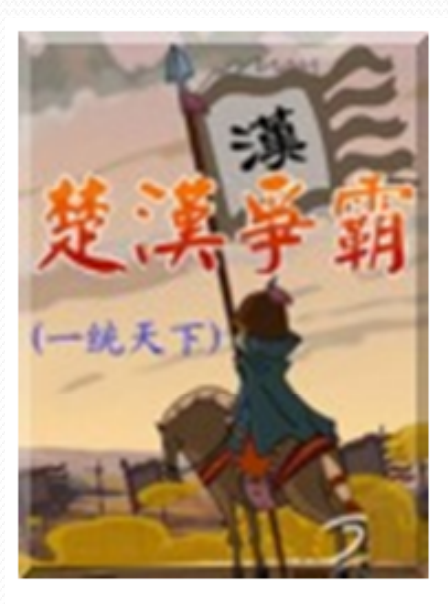

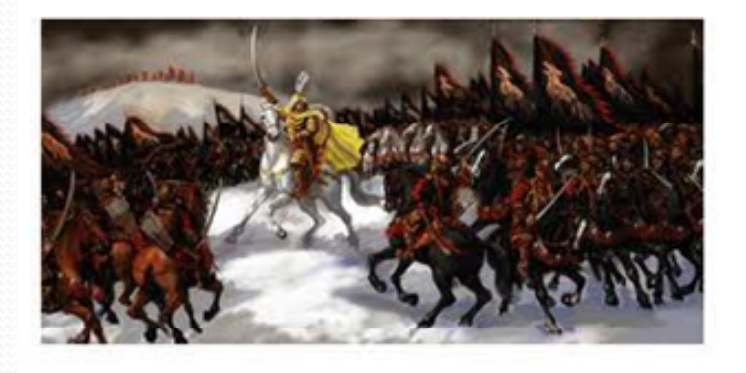

象棋都是红色棋子先开始。

因为有一次, 刘邦和项羽两个人做了约定, 目标是一个叫做关中的地名。

他们比赛看谁的军队能够先进 入关中,谁就获胜。

结果刘邦先一步进入关中, 这也是现在下象棋时, 红色棋子先开始的原因。

第二页

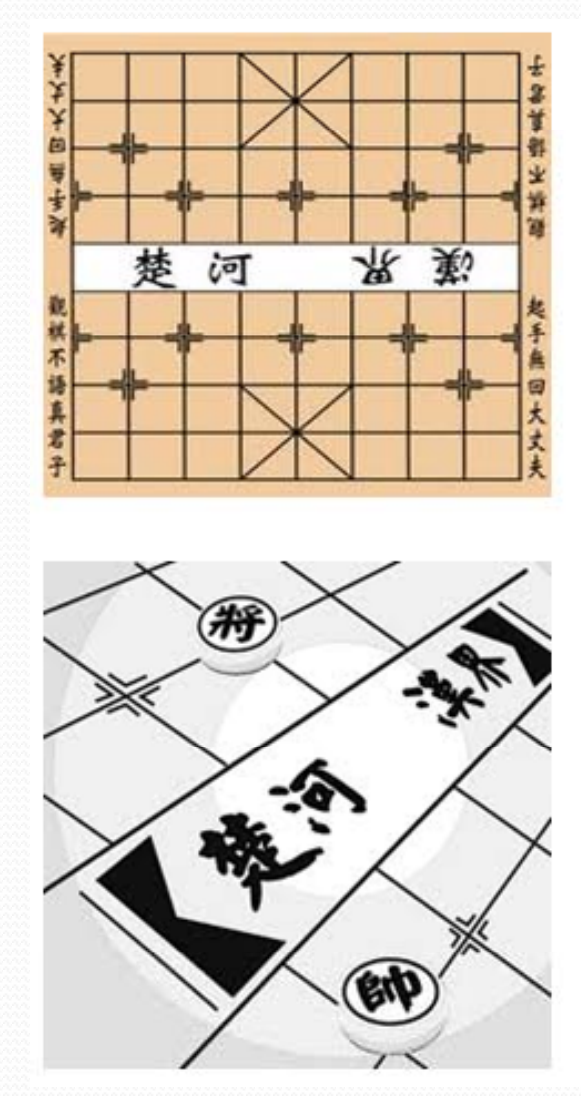

棋盤中間有一道楚河漢界。

因為項羽不想打仗, 所以和劉邦說好以一條河來分界。

劉邦在河的西邊, 項羽在河的東邊。 這就好像現在的象棋, 棋盤中間畫有一道楚河漢界, 用來分別紅黑兩國一樣。

第三頁

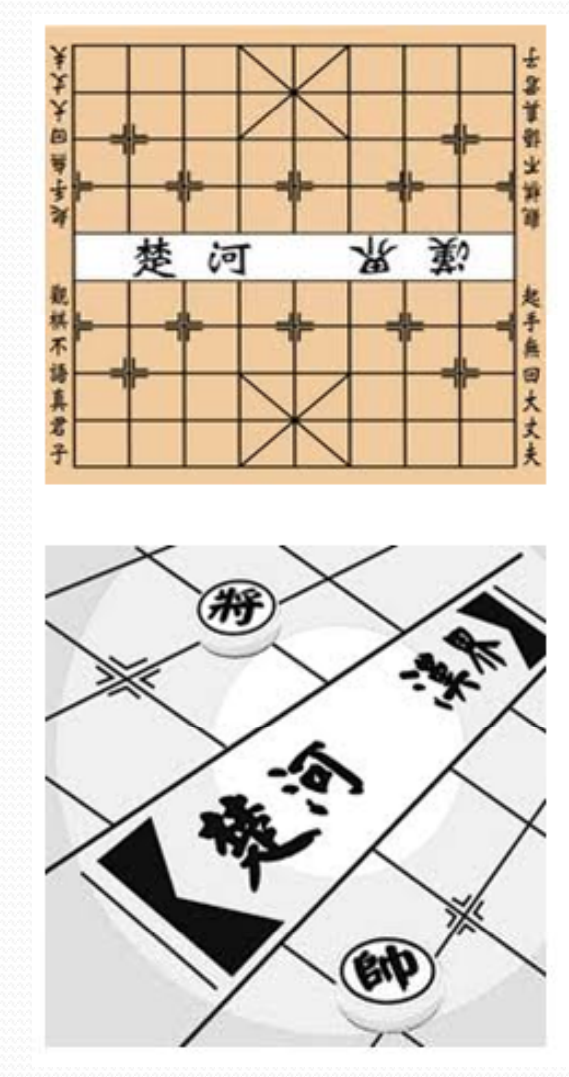

棋盘中间有一道楚河汉界。

因为项羽不想打仗, 所以和刘邦说好以一条河来分界。

刘邦在河的西边, 项羽在河的东边。 这就好象现在的象棋, 棋盘中间画有一道楚河汉界, 用来分别红黑两国一样。

第三页

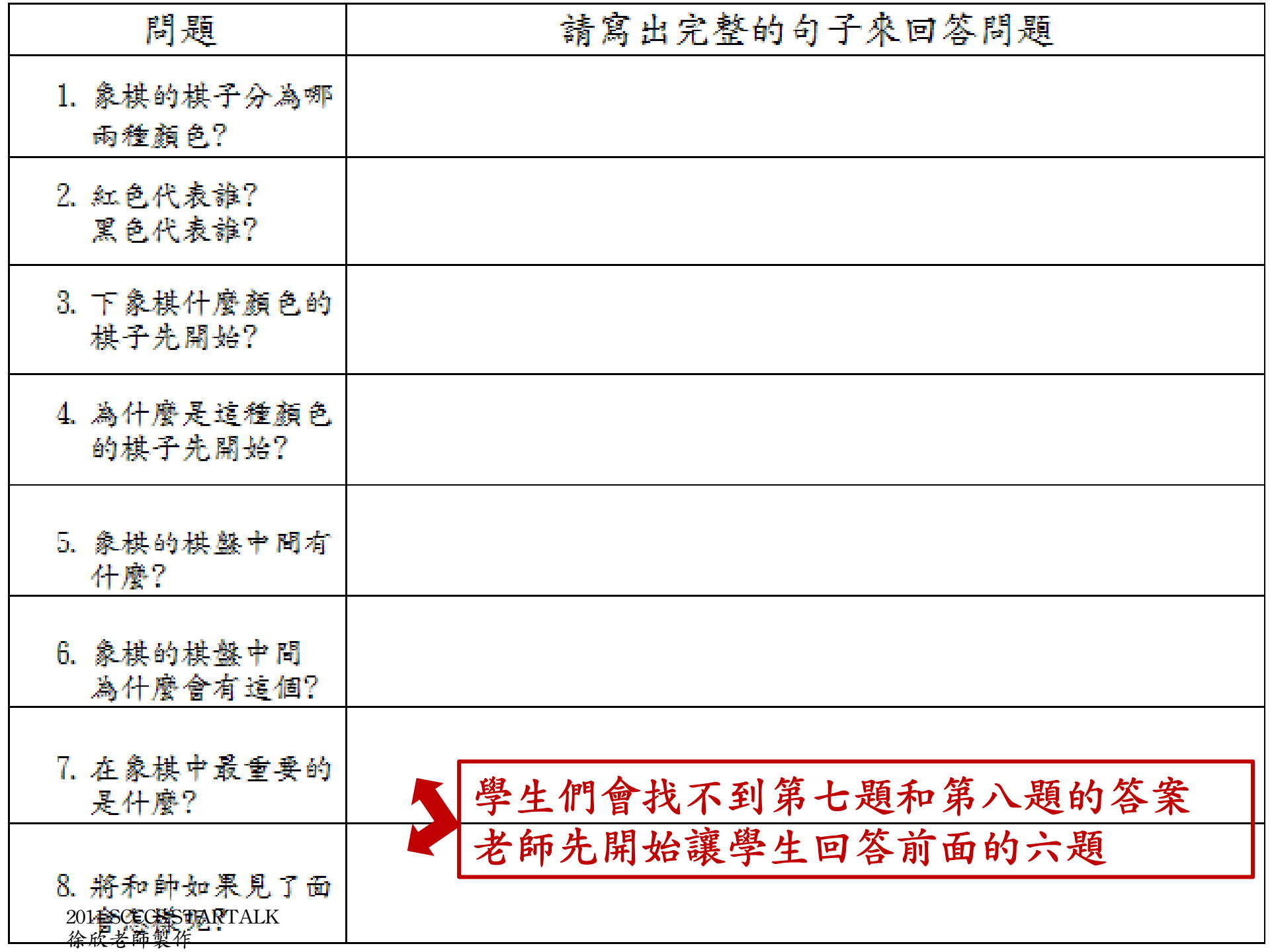

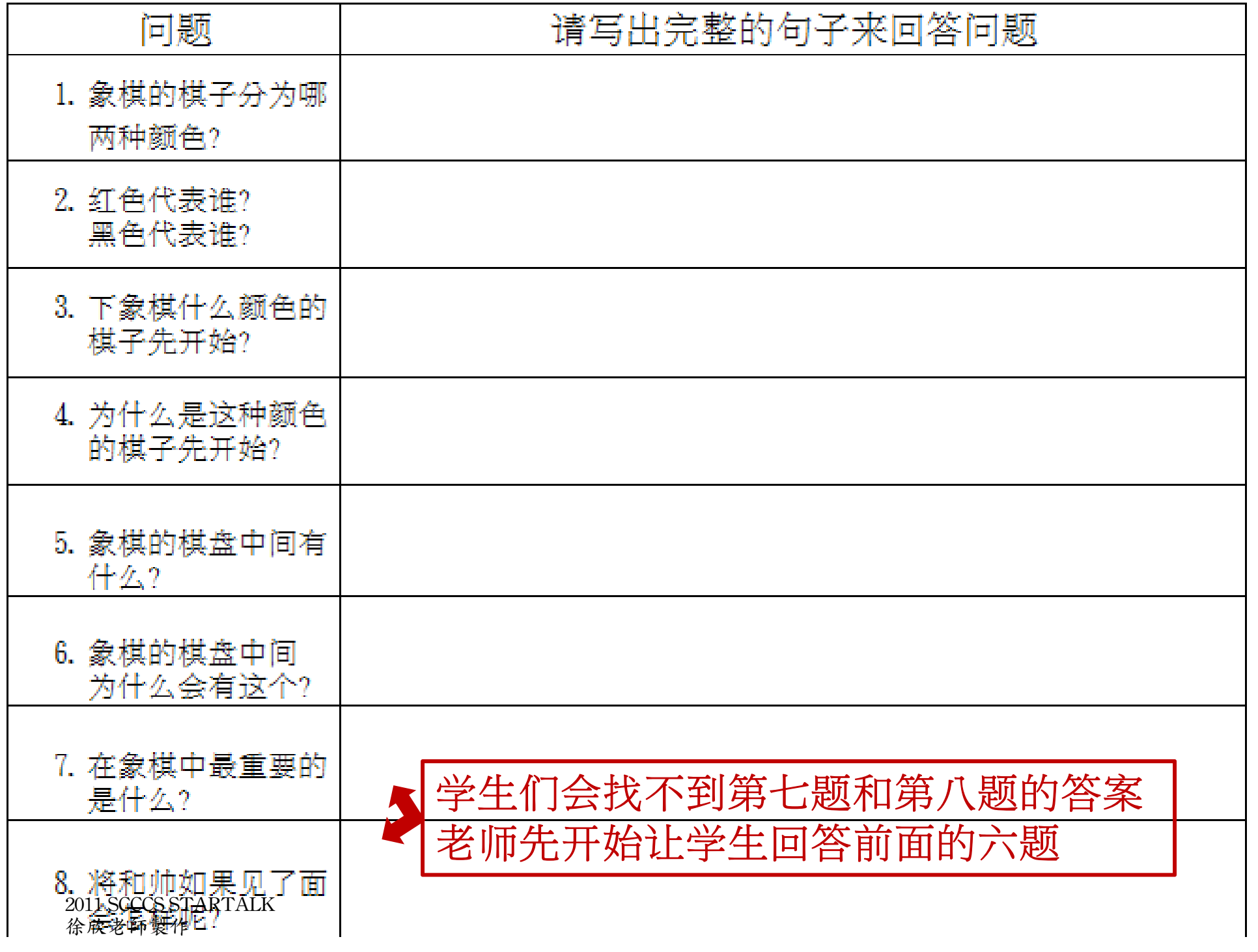

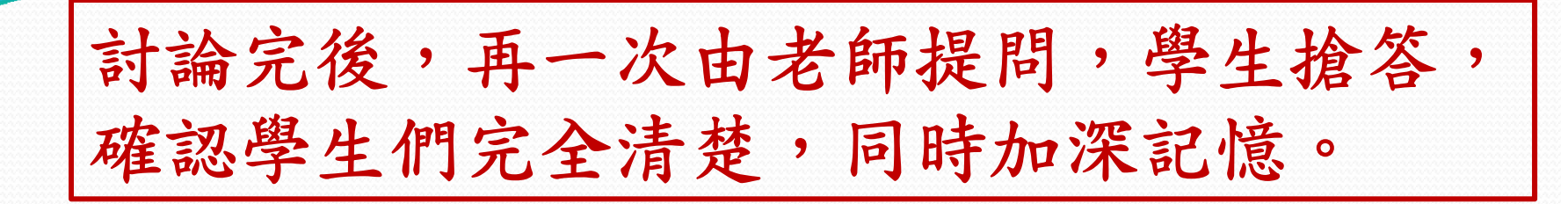

象棋的棋子分為

紅色 和 黑色

## 下象棋都是 紅色 棋子先開始

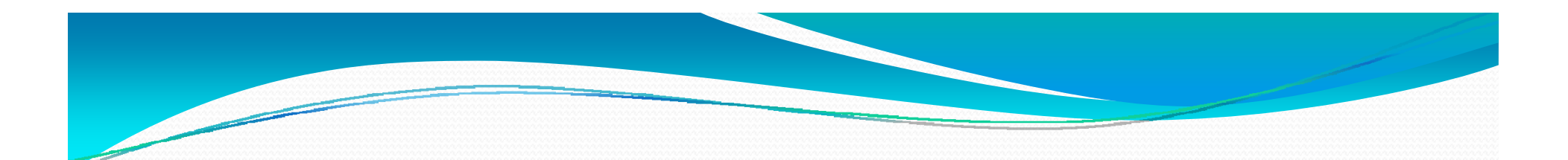

# 棋盤中間有一道

楚河漢界

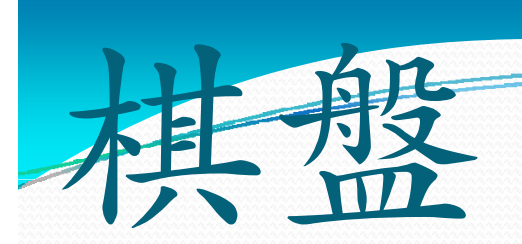

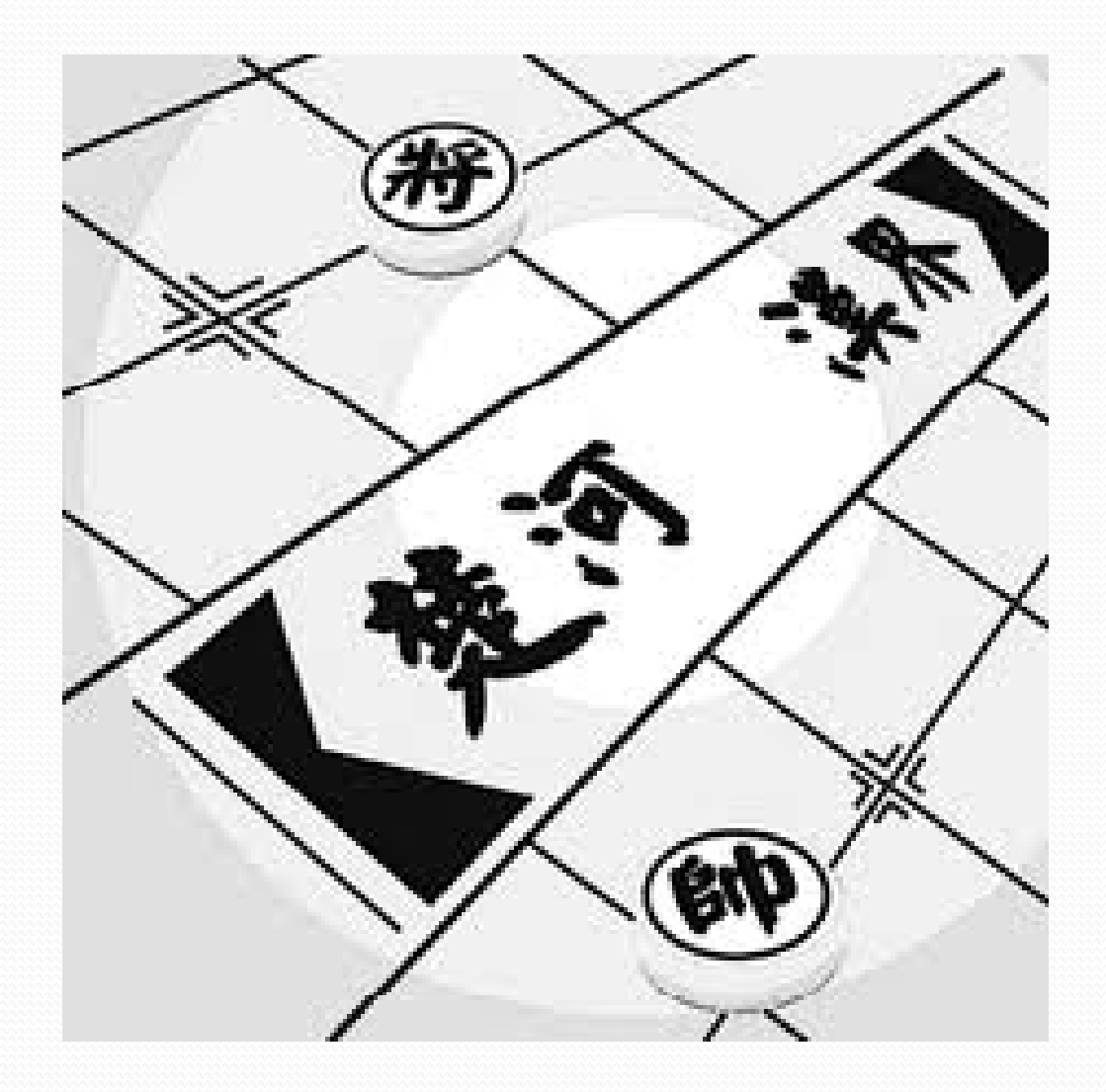

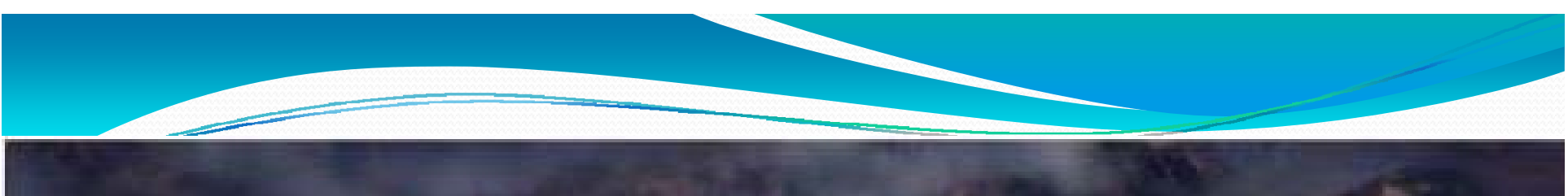

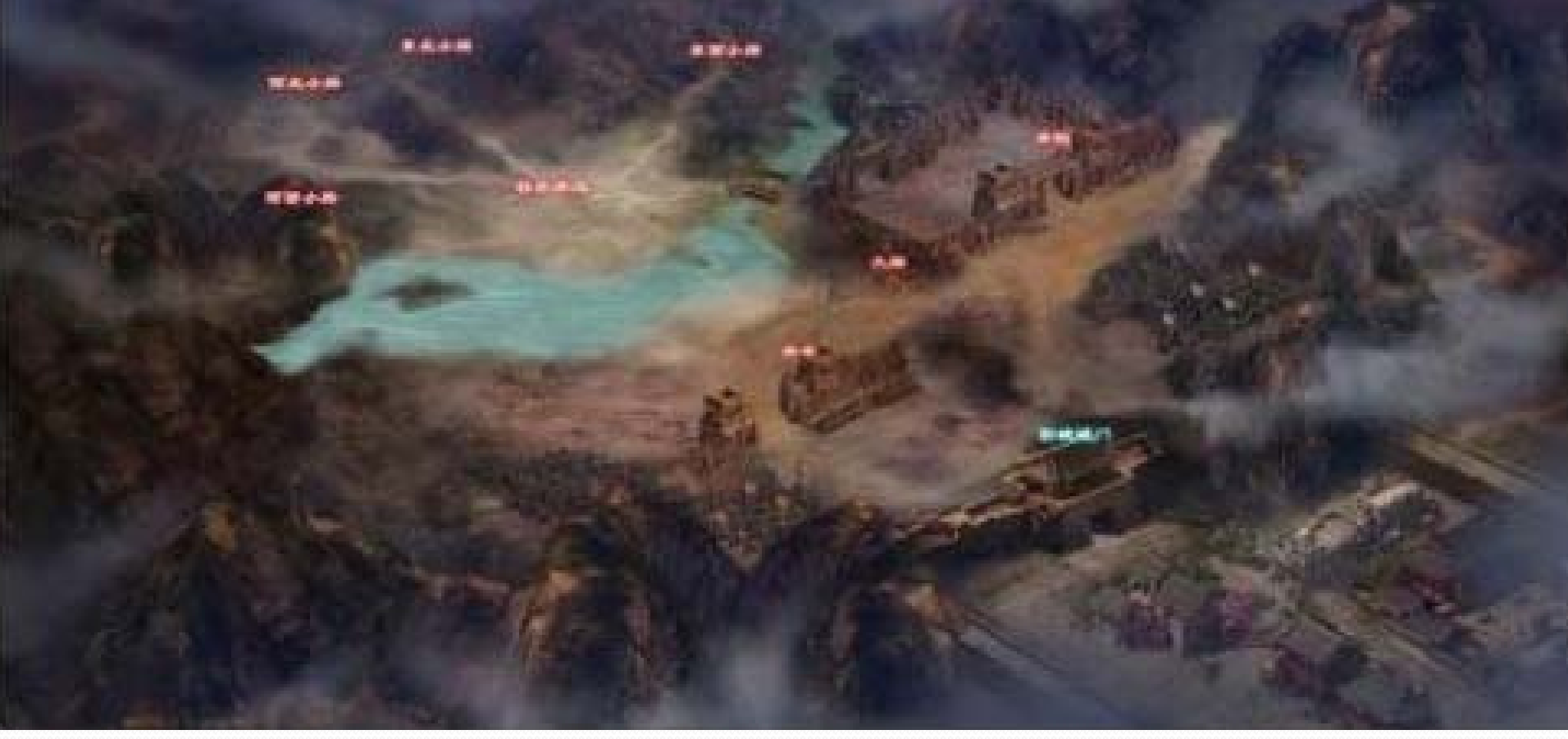

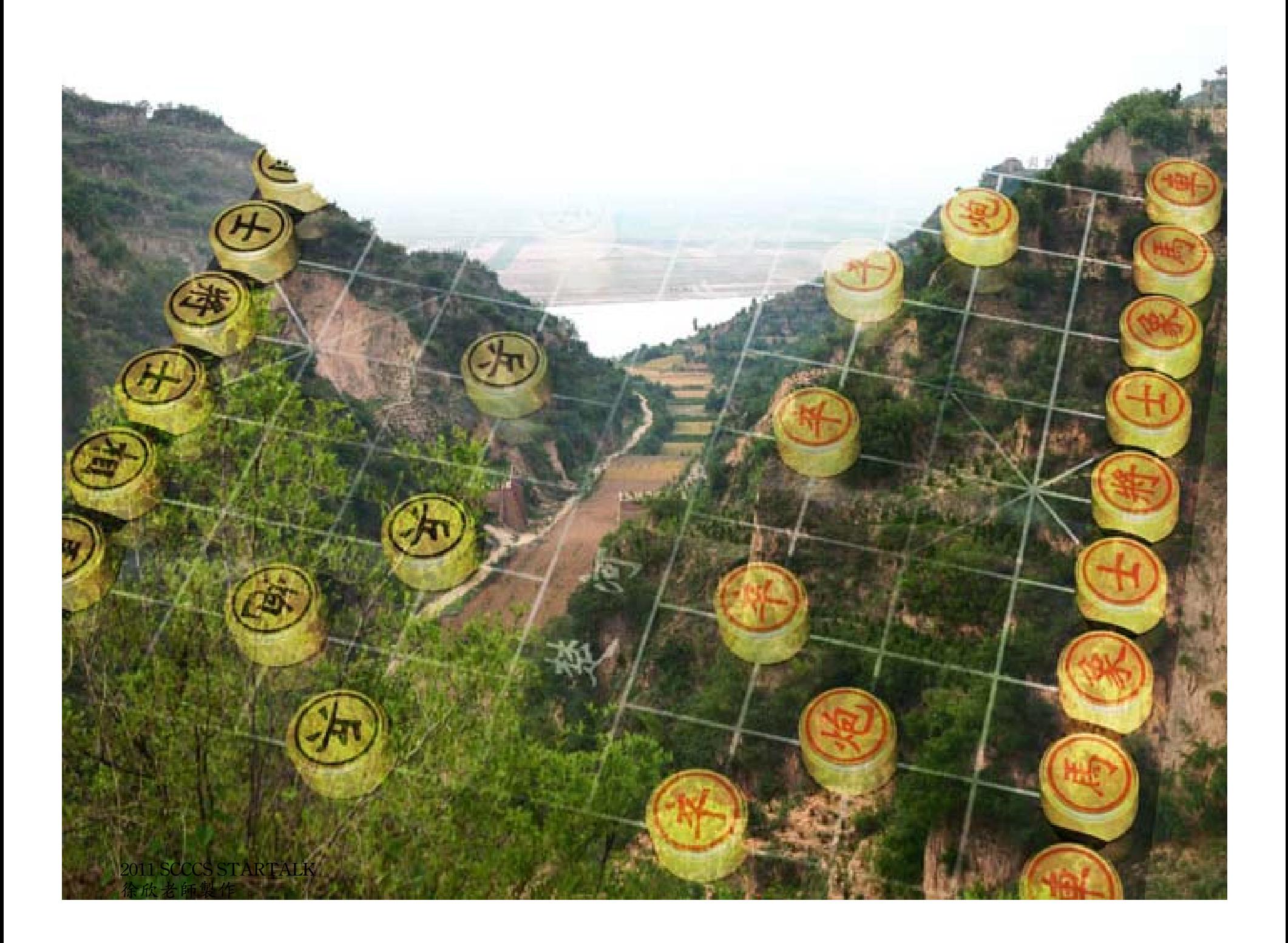

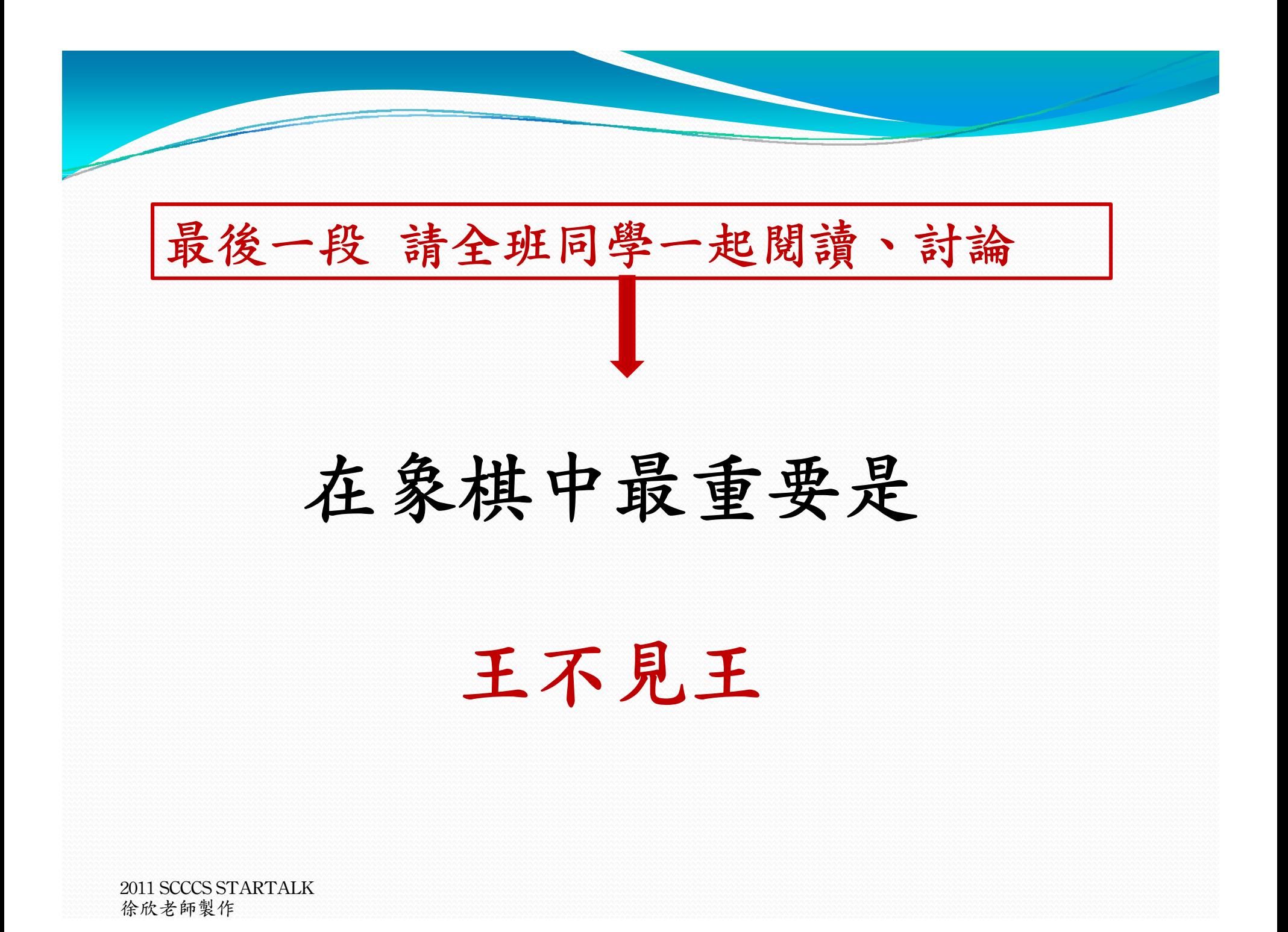

楚漢兩國軍隊隔著山,劉邦站在山上對 著項羽大罵,結果項羽很生氣,拿起弓箭對 著劉邦射出去,劉邦差點死了。

所以現在象棋有一條規定," "將" "和" 帥 "王不見王的規定,意思就是 …如果"將 "和"帥"見了面,可以走棋子的那一個 就贏了 。

這就好像代表劉邦和項羽的" "將" "和" "帥" ,向對方射了一箭一樣。

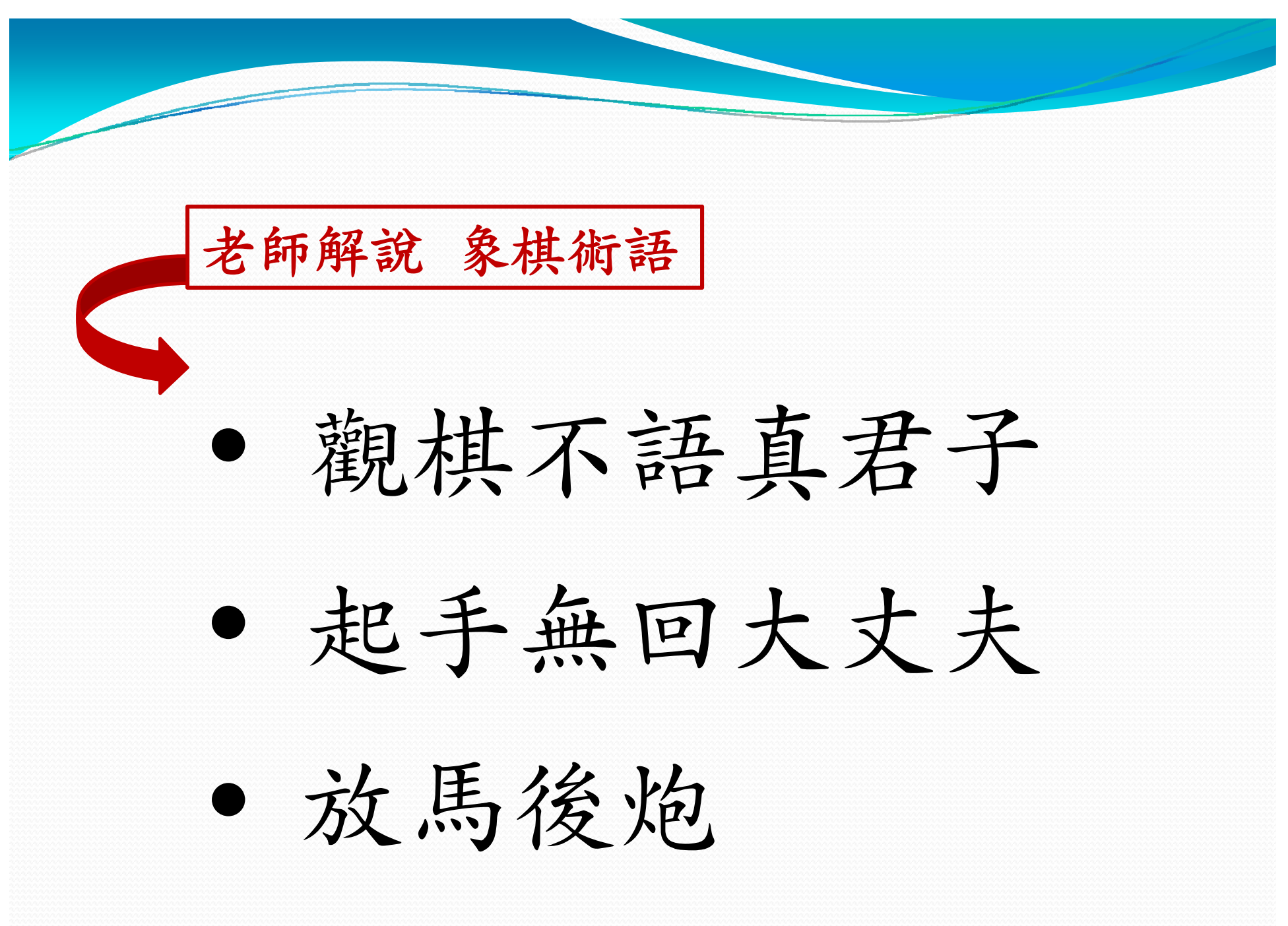

象棋走法說明書

取材自網路  $\rightarrow$ 擷取製作成簡單的說明書, 發給學生(兩人一組)  $\overline{\phantom{a}}$ 實際在象棋棋盤上演練操作 簡單介紹象棋棋子走法

本文節錄改編自博學兔幼教網

http://www.boxuetu.com/xiangqi/fumu/fumu/050421851.html

棋子共有三十二個, 分為紅黑兩組, 各有十六個, 分為七種 帥(將)﹑仕(士)﹑相(象)﹑俥(車)﹑馬﹑砲﹑兵(卒)。 紅方 : 帥一個, 仕、相、俥、馬、砲各兩個, 兵五個。 黑方: 將一個﹐士﹑象﹑車﹑馬﹑砲各兩個﹐卒五個。

#### 帥(將)

紅方為"帥",黑方為"將"。它只能在"九宮"之內,可上可下,可左可右,每次 走動只能按豎線或橫線走動一格。

#### 仕(士)

紅方為"仕",黑方為"士"。

仕(士)是將(帥)的貼身保鏢﹐它也只能在九宮內走動。它走棋子的路線只能是 九宮內的斜線。

#### 象(相)

紅方為"相",黑方為"象"。

相(象)的主要作用是防守﹐保護自己的帥(將)。它的走法是每次向對角線走兩 格。相(象)的活動範圍限於"河界"以內﹐不能過河﹐如果"田"字中央有一個棋 子﹐就不能走。

#### 俥(j**ū** 車)

車在象棋中威力最大﹐無論橫線﹑豎線均可行走﹐只要沒有阻攔﹐走幾步都不受限 制。

#### 砲 (砲)

砲在不吃子的時候﹐走動與車相同。

#### 馬

馬先橫著或直著走一格﹐然後再斜著走一個對角線。如果在要去的方向有別的棋子 擋住﹐馬就無法走過去。

#### 兵(卒)

紅方為"兵"﹐黑方為"卒"。

兵(卒)在未過河前﹐只能向前一步步走﹐過河以後﹐除不能後退外﹐可以左右移 動﹐但只能一次一步。

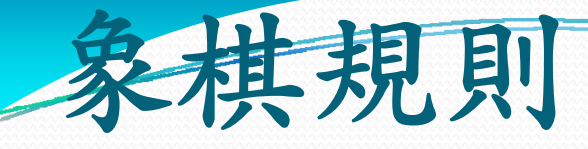

<sup>y</sup>棋子有三十二顆,分紅黑兩方

 $\bullet$  帥(將),仕(士),相(象), 俥(車), 偶(馬), 炮(包), 兵(卒)

<sup>y</sup>除了帥一個,兵五個外,其餘均為一雙。

兩人小組研討完後, 老師先看著**ppt** 解說一遍 帥 **(** 將 **)**的走法

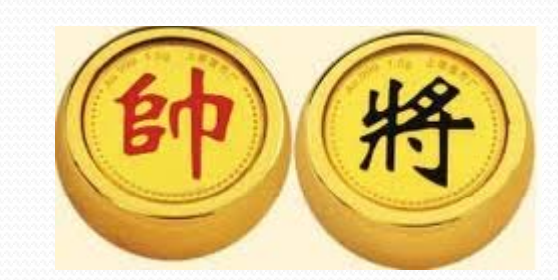

帥(將) 每次只能走一格 一

# 可上可下,可左可右。

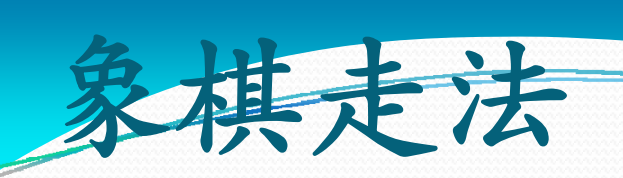

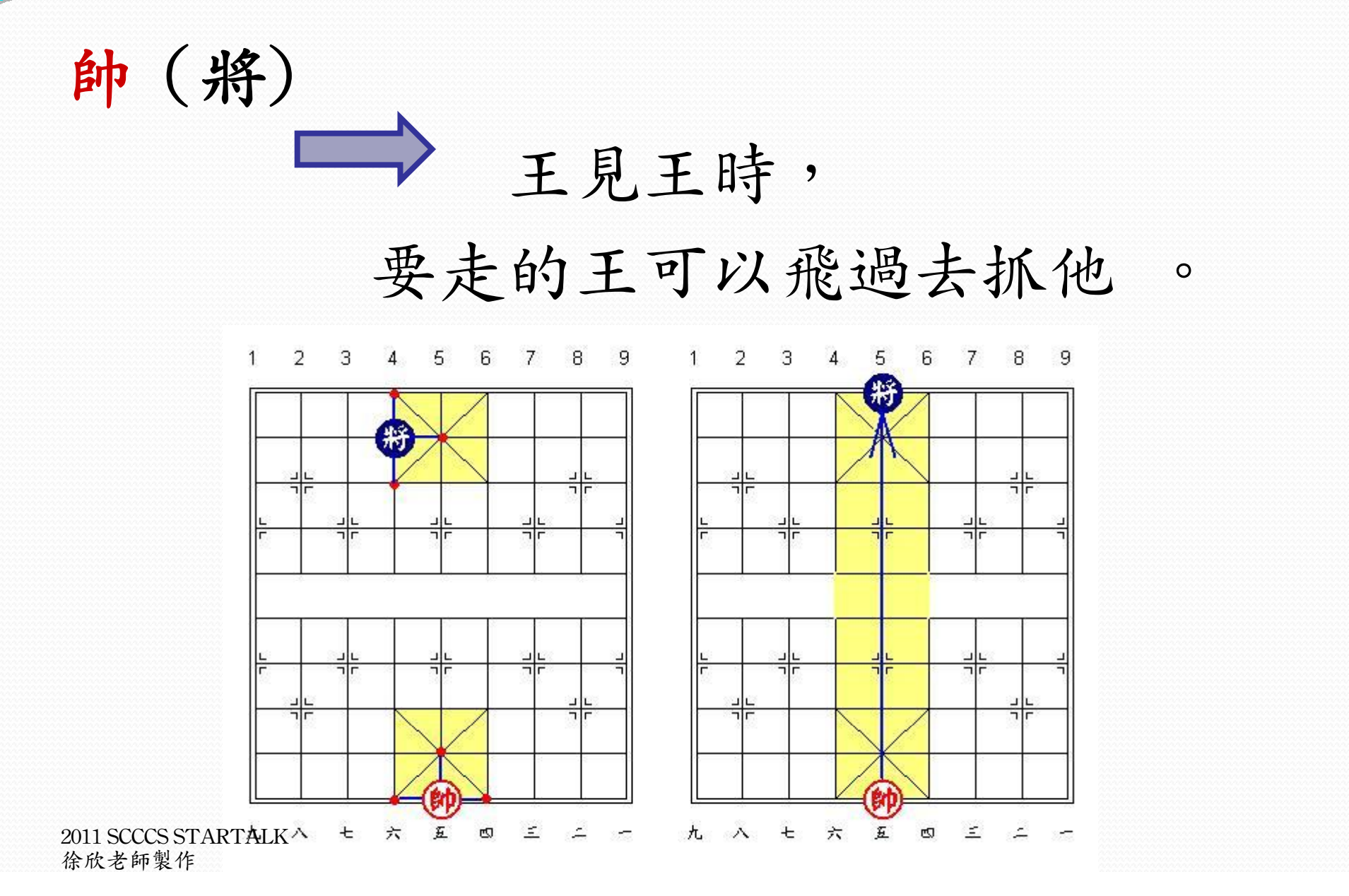

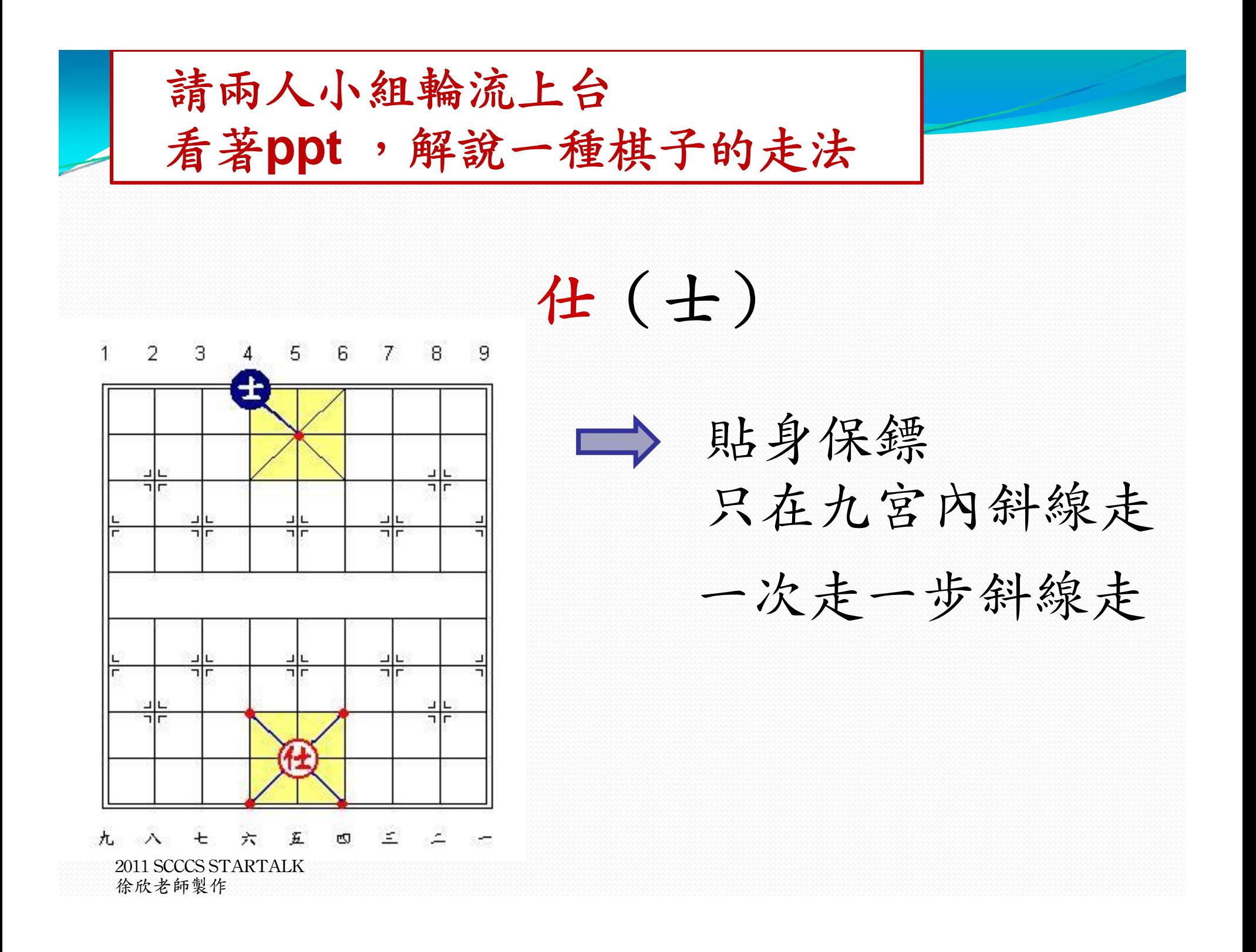

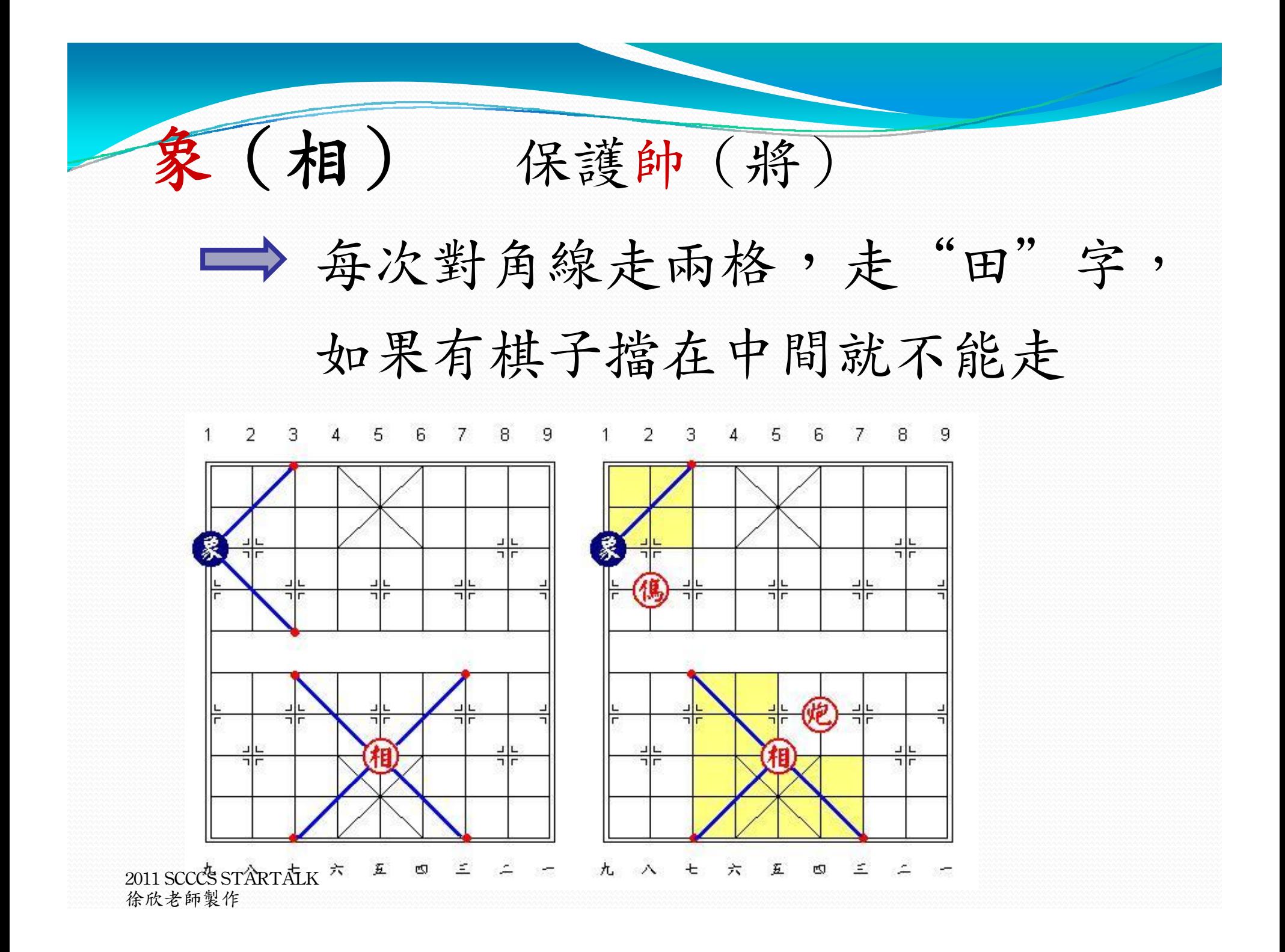

俥(j<sup>ū</sup> 車)

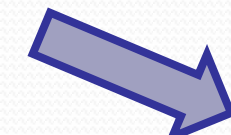

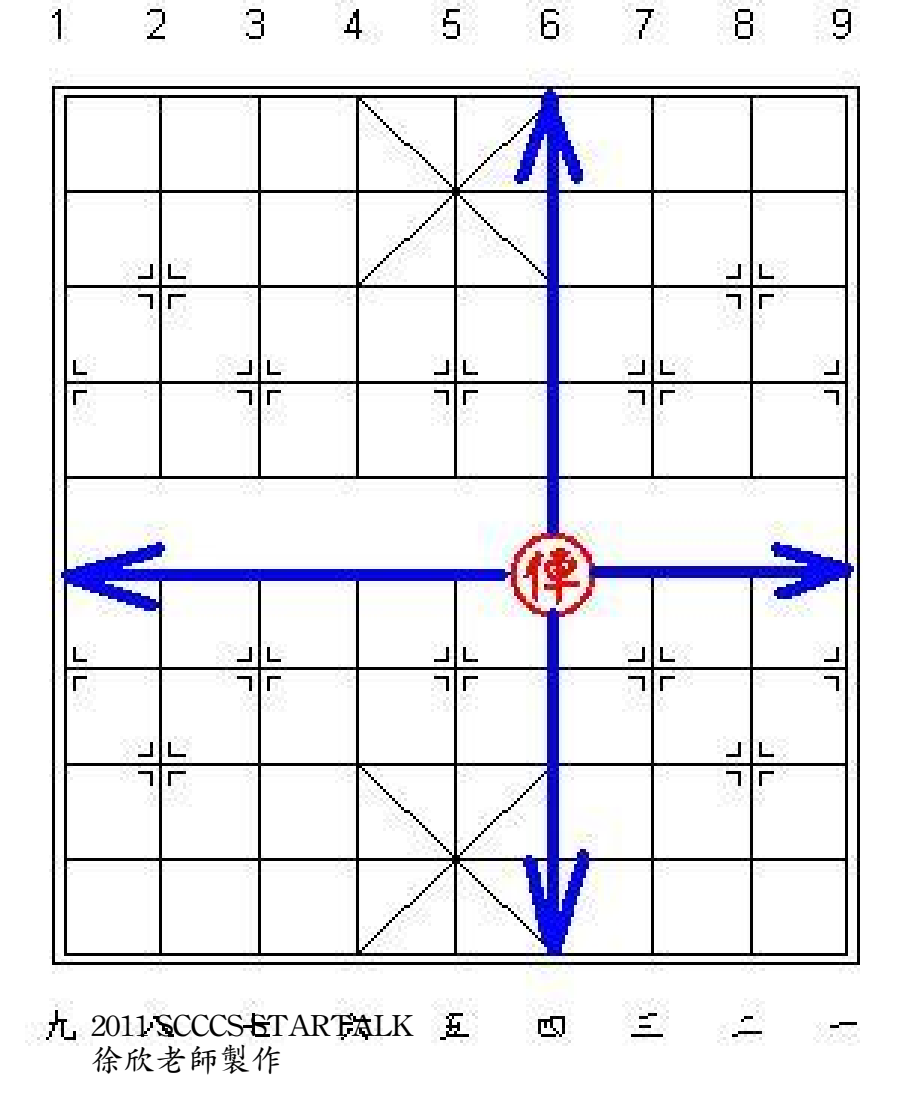

### 橫的﹑直的都可走 只要前面沒有棋子 走幾步都可以 什麼都可以吃

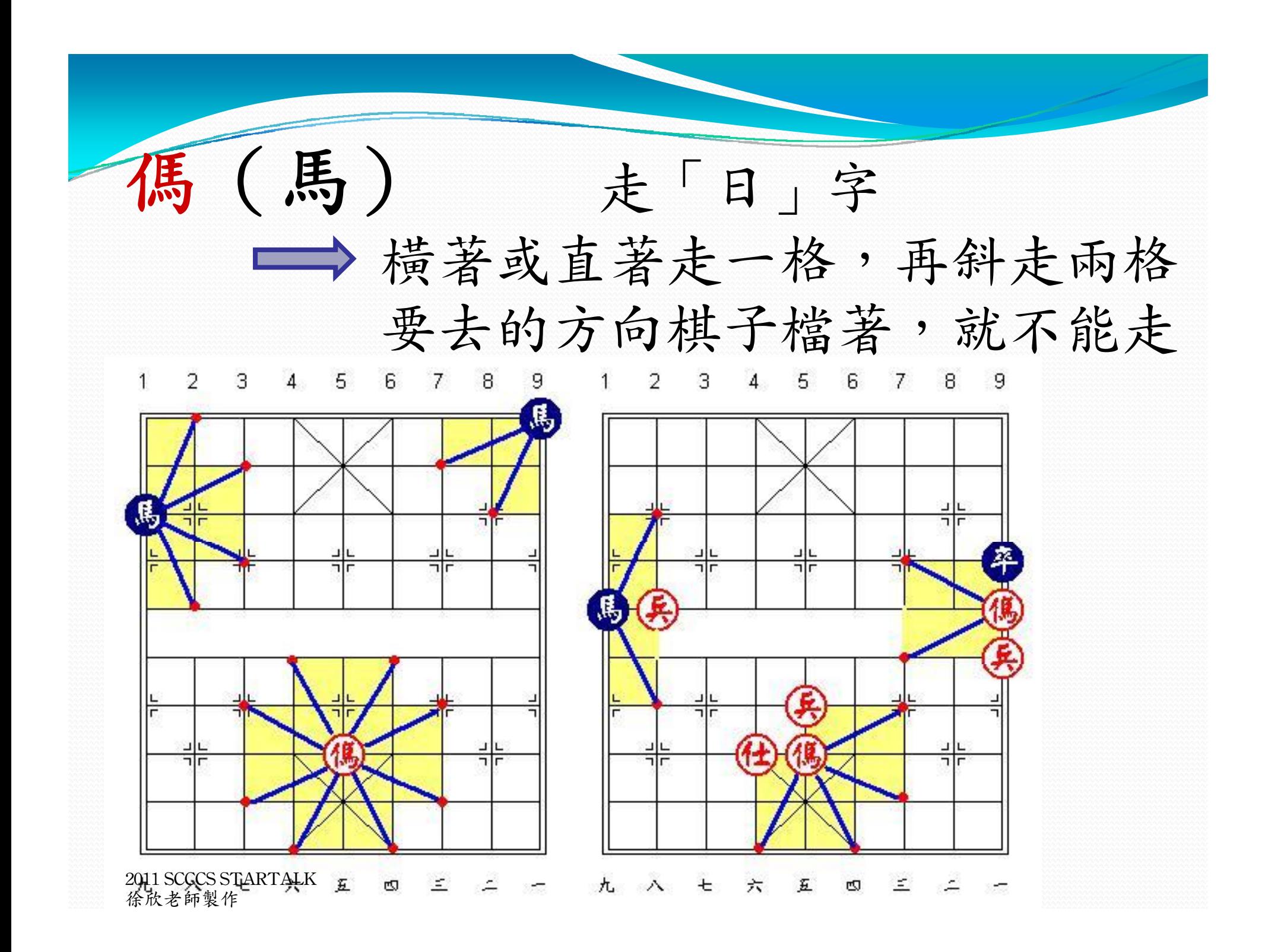

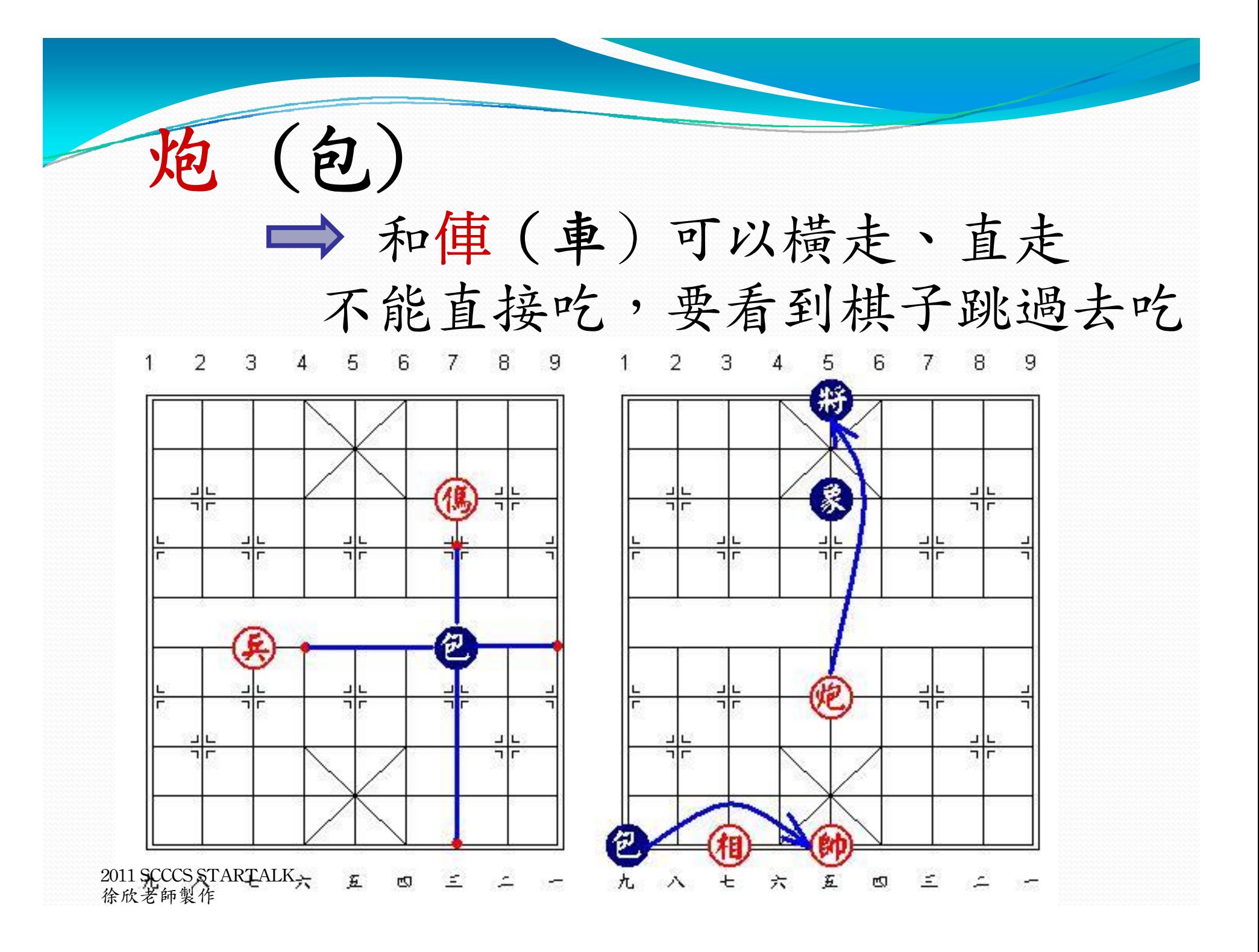

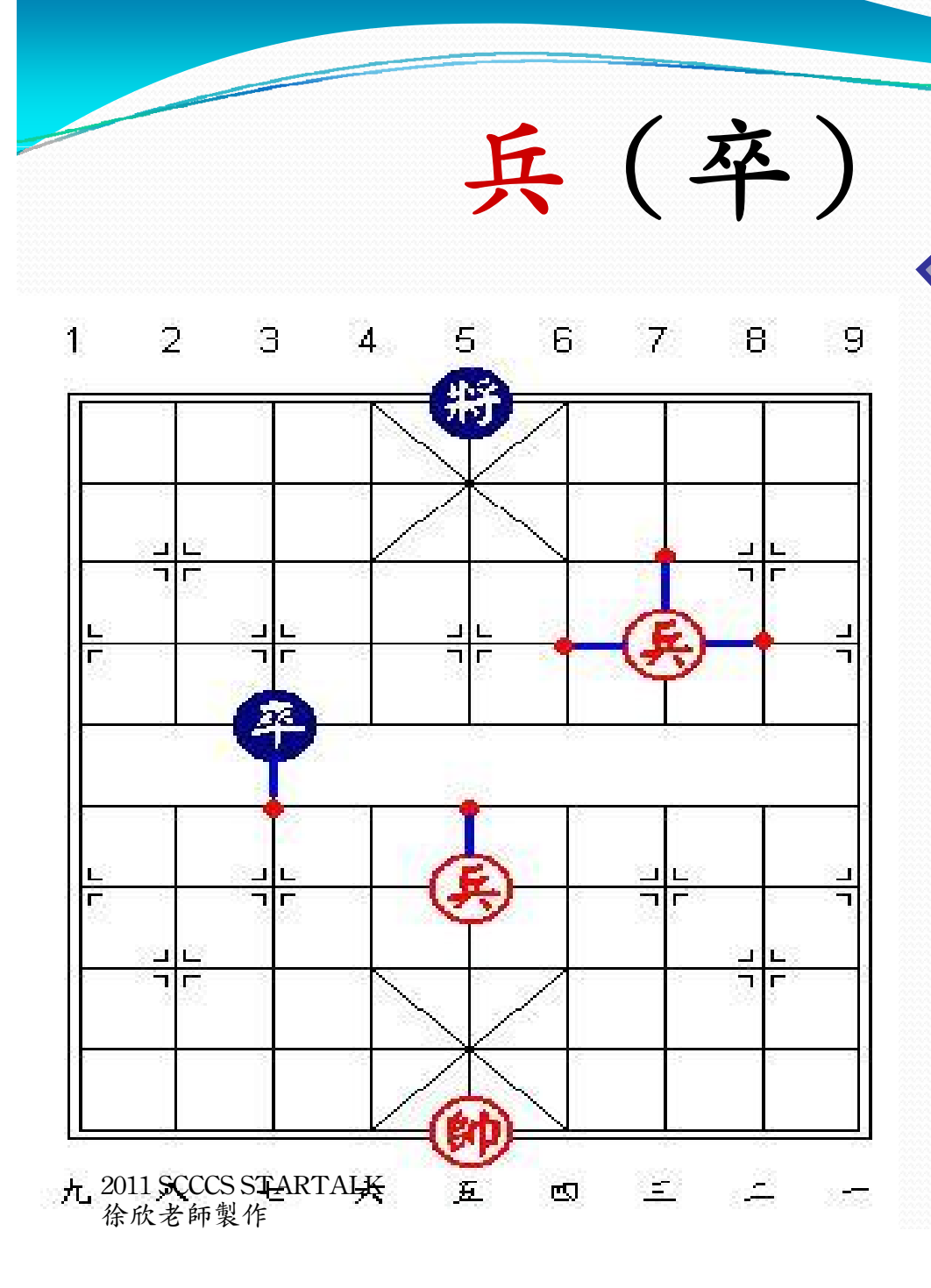

過河前,只能向前 過河後,不能後退 向左、向右、向前 一次只能走一步

剩下時間讓學生練習下象棋 如果還有多於時間 ,也可以讓學生成立象棋社團, 招收會員

象棋社

### 新成立一個象棋社,招收會員